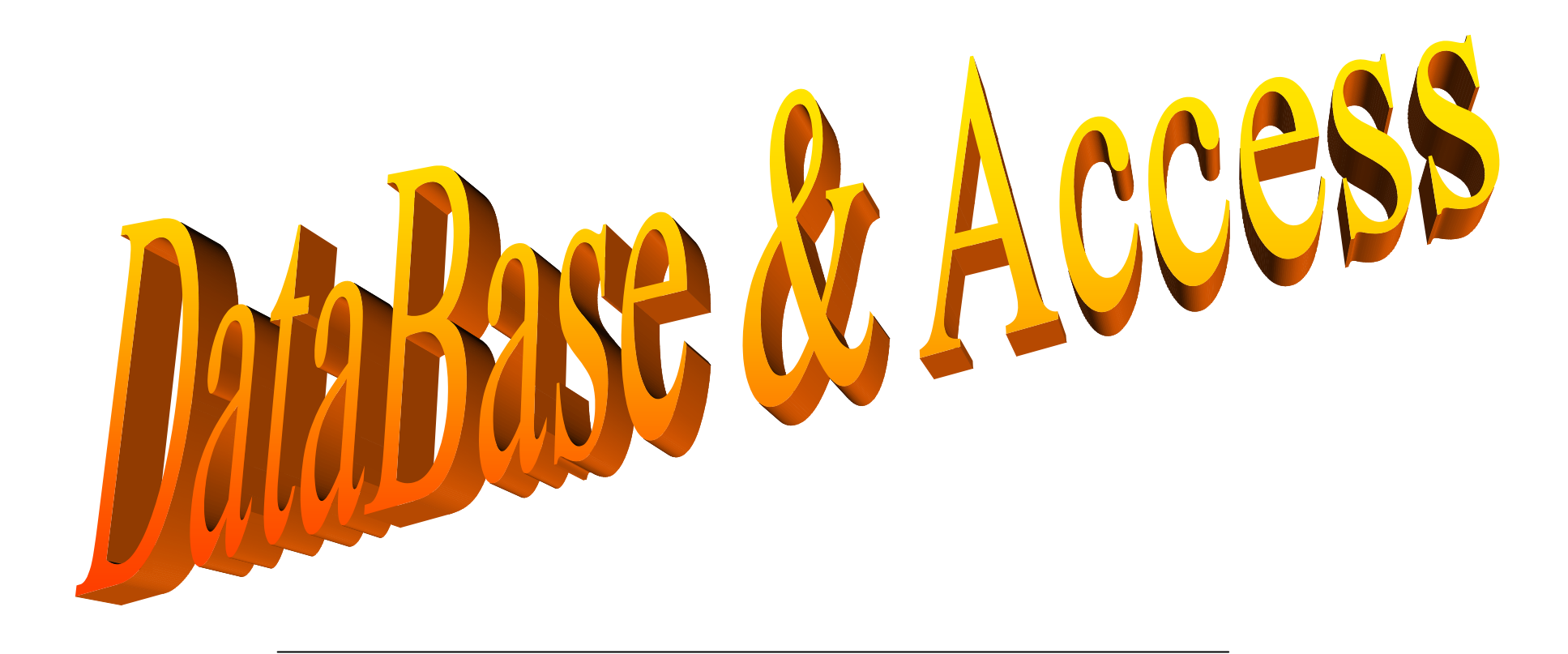

# Mini-guida sull'utilizzo di Accesss

#### **DATABASE E' UN INSIEME ORGANIZZATO DI INFORMAZIONI CORRELATE**

In un database cartaceo è possibile memorizzare informazioni dappertutto, per esempio nei cassetti di unclassificatore o sul piano di una scrivania. Questo però ne rende difficile l'utilizzo e l'aggiornamento.

In un db su computer le informazioni vengono memorizzate mediante **TABELLE** ed in un db ben progettato le informazioni potranno essere strutturate in modo da visualizzare solo i dati che desideriamo analizzare e ordinare secondo le specifiche esigenze. In altre parole un db permette di filtrare e ordinare i dati. Si ha anche la possibilità di decidere in che formato (per esempio **MASCHERA** o tabella visualizzare i dati)

Al livello più basso, un db è organizzato per **RECORD**. Un record è una riga di informazioni correlate. Se si immagina una comune rubrica telefonica, un record potrebbe corrispondere alle informazioni relative a ogni nominativo (nome, cognome, indirizzo, numero telefonico e qualsiasi altra informazione correlata).

Le informazioni di un **db** possono essere organizzate in tabelle composte da righe e colonne. Le righe corrispondono ai record mentre le colonne sono i campi. Un campo è una categoria di informazioni simili per tutti i record. Sempre facendo riferimento alla rubrica telefonica, un campo potrebbe corrispondere a tutti i nomi i nomi di battesimo, ai cognomi, agli indirizzi o ai numeri di telefono.

**ACCESS** <sup>è</sup> un *db relazionale*, il che significa che un file db potrà essere composto da più tabelle i cui i dati possono essere correlati. Per esempio, si potrà avere una tabella che contenga gli ordini e i codici di prodotto per ciascun pezzo ordinato e un'altra tabella contenente le informazioni sui singoli prodotti ivi compreso anche il codice prodotto. Le tabelle, in questo caso, vengono correlate l'una all'altra quando si usano i campi identici presenti in ciascuna di esse (nell'esempio precedente quello del codice prodotto) grazie ai campi correlati, si potrà formulare al db una domanda la cui risposta prenda in esame più di una tabella.

Un database Access può prevedere più oggetti: **tabelle, maschere, query e rapporti**.

- Access memorizza i dati nelle tabelle
- Le maschere hanno la funzione di immettere e visualizzare i dati
- $\mathcal{D}_{\mathcal{L}}$ Una query consente di raccogliere le informazioni necessarie estraendole dai dati immessi
- I rapporti consentono di presentare "graficamente" le informazioni raccolte dai dati selezionati.

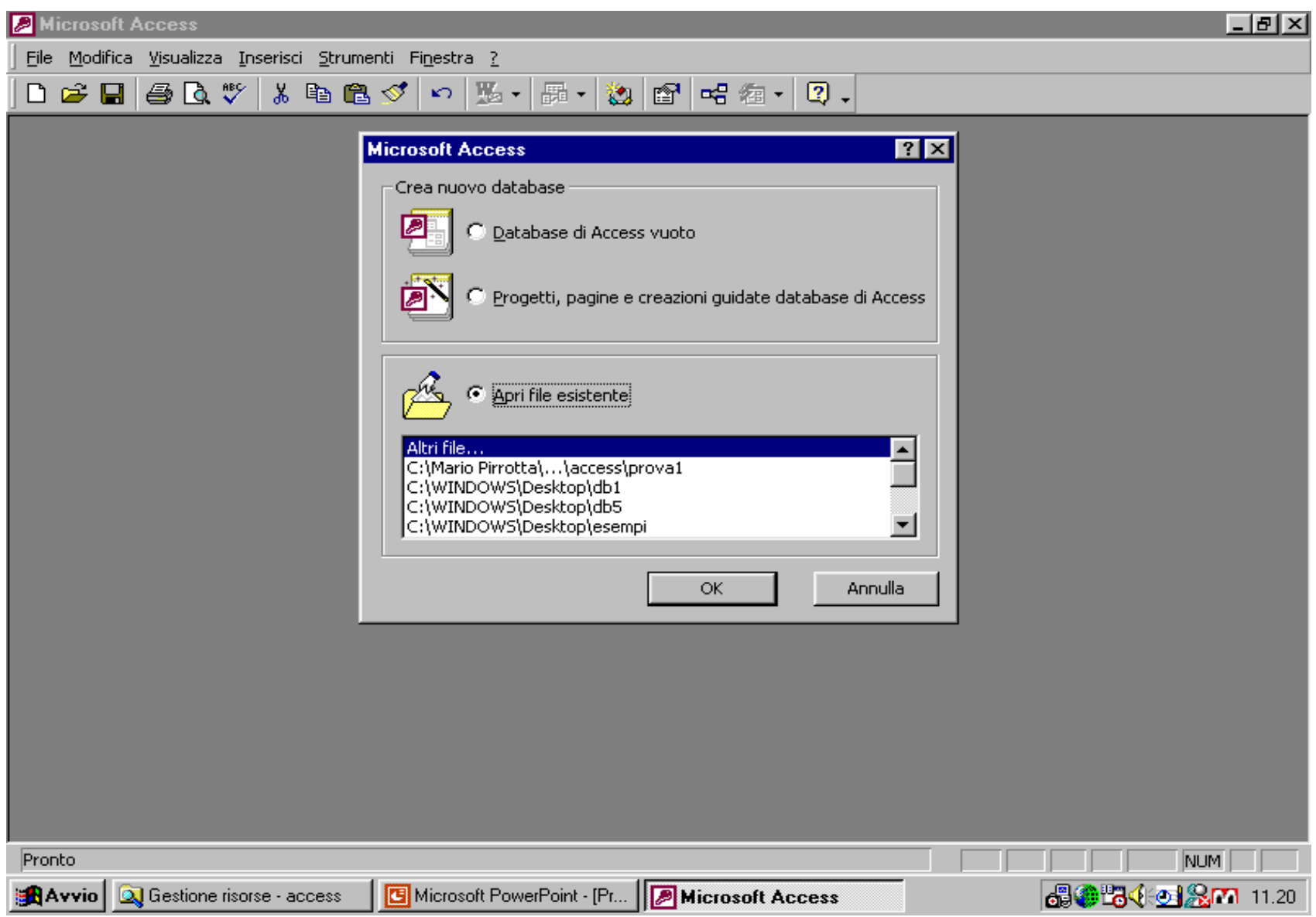

Maschera iniziale per la creazione/apertura di un file di access 3

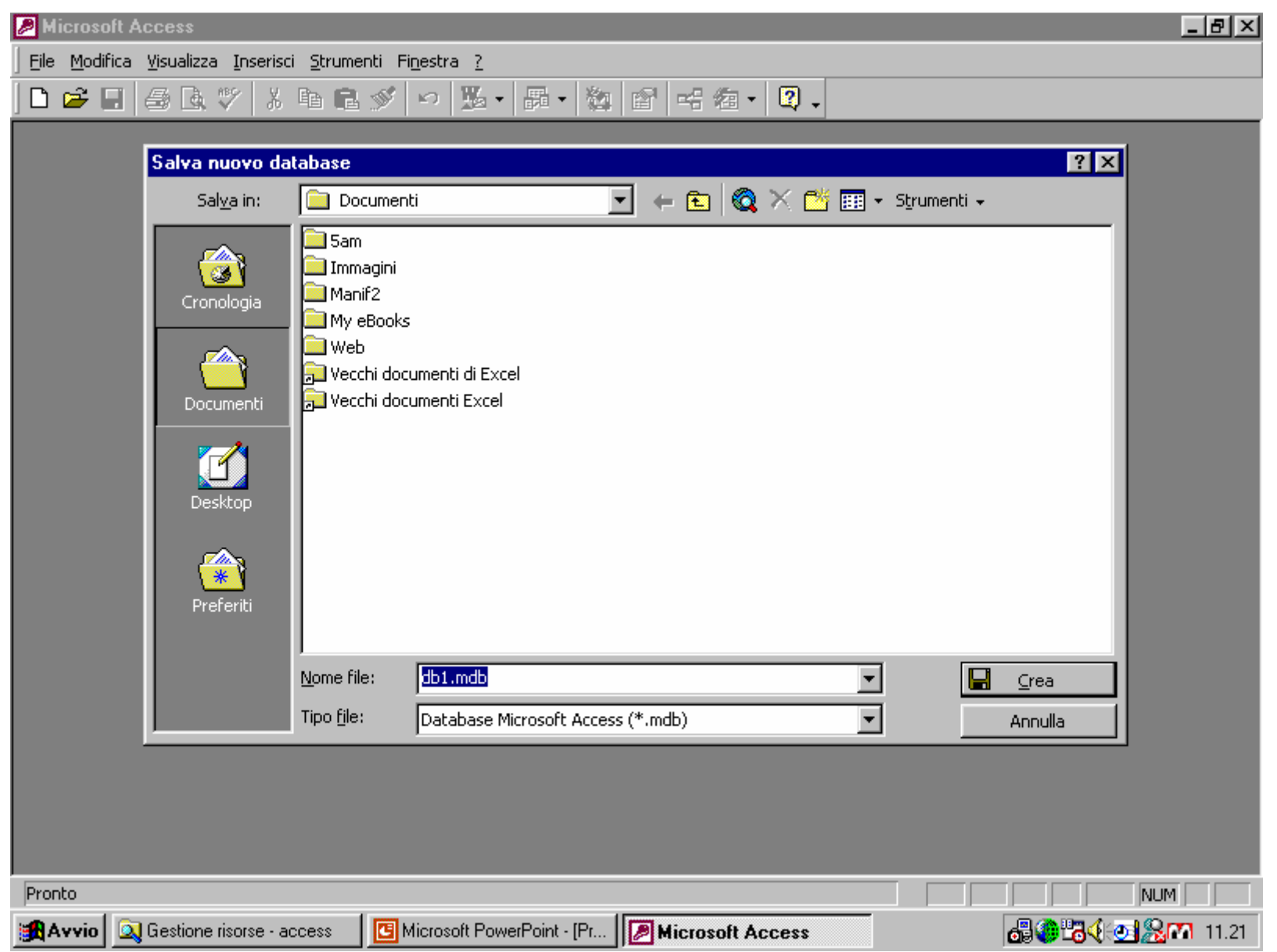

## Maschera di assegnazione di un nome al file

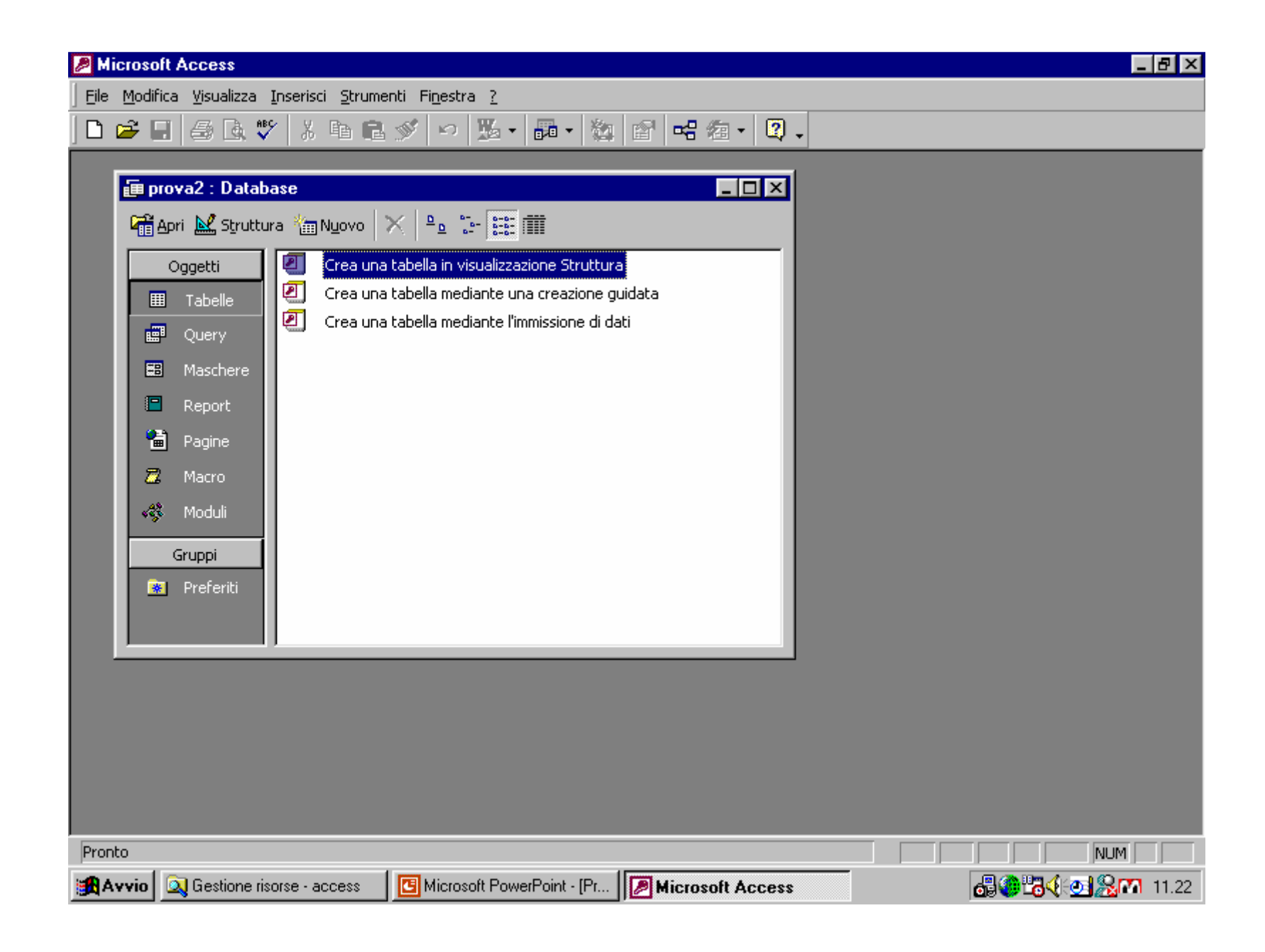

#### Maschera di creazione di una tabella (guidata o manuale) 5

#### **Microsoft Access**

File Modifica Visualizza Inserisci Strumenti Finestra ?

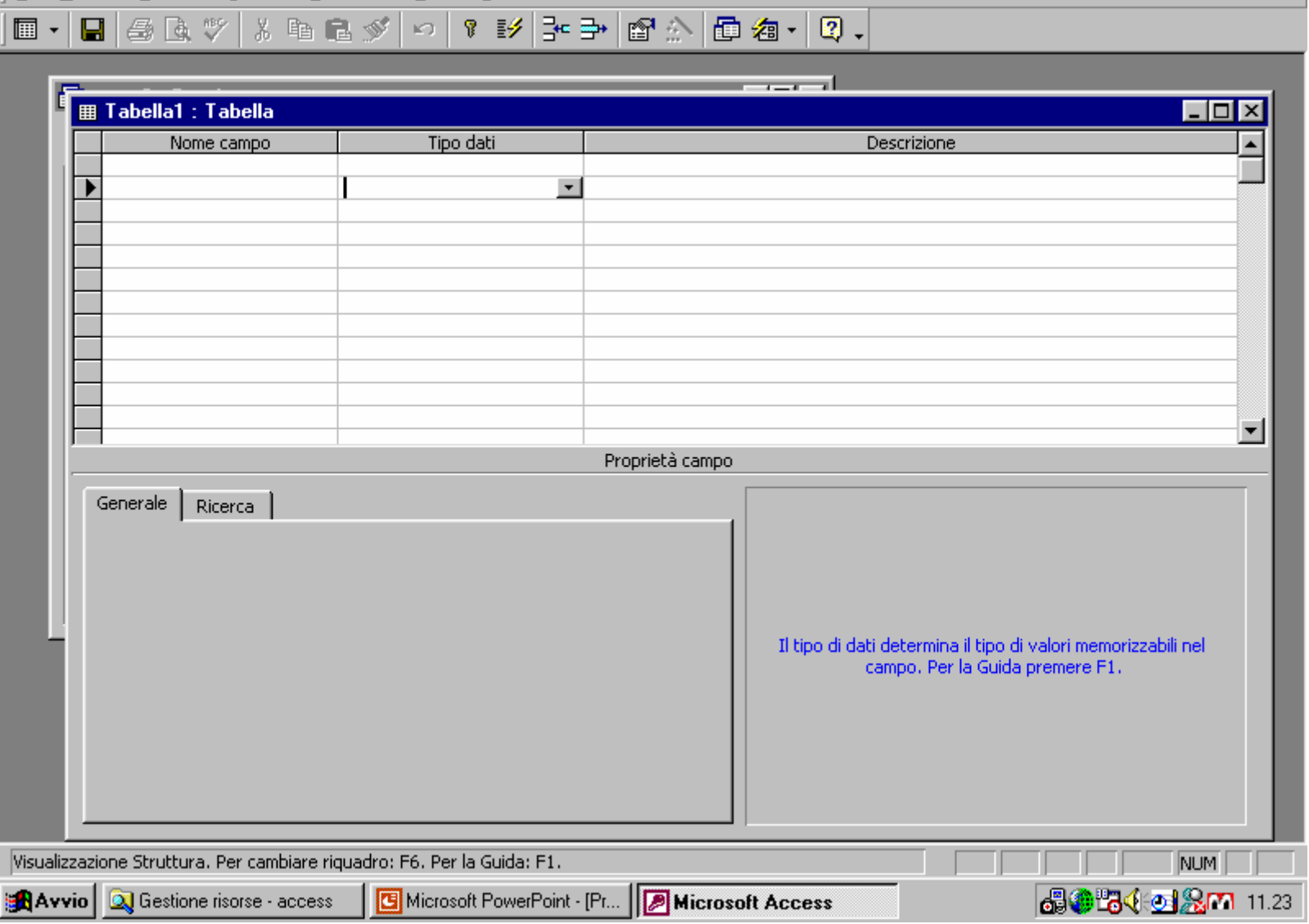

## Inserimento dei campi nella tabella appena creata

 $\Box B$   $\times$ 

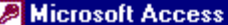

 $\Box B$   $\times$ 

File Modifica Visualizza Inserisci Strumenti Finestra ?

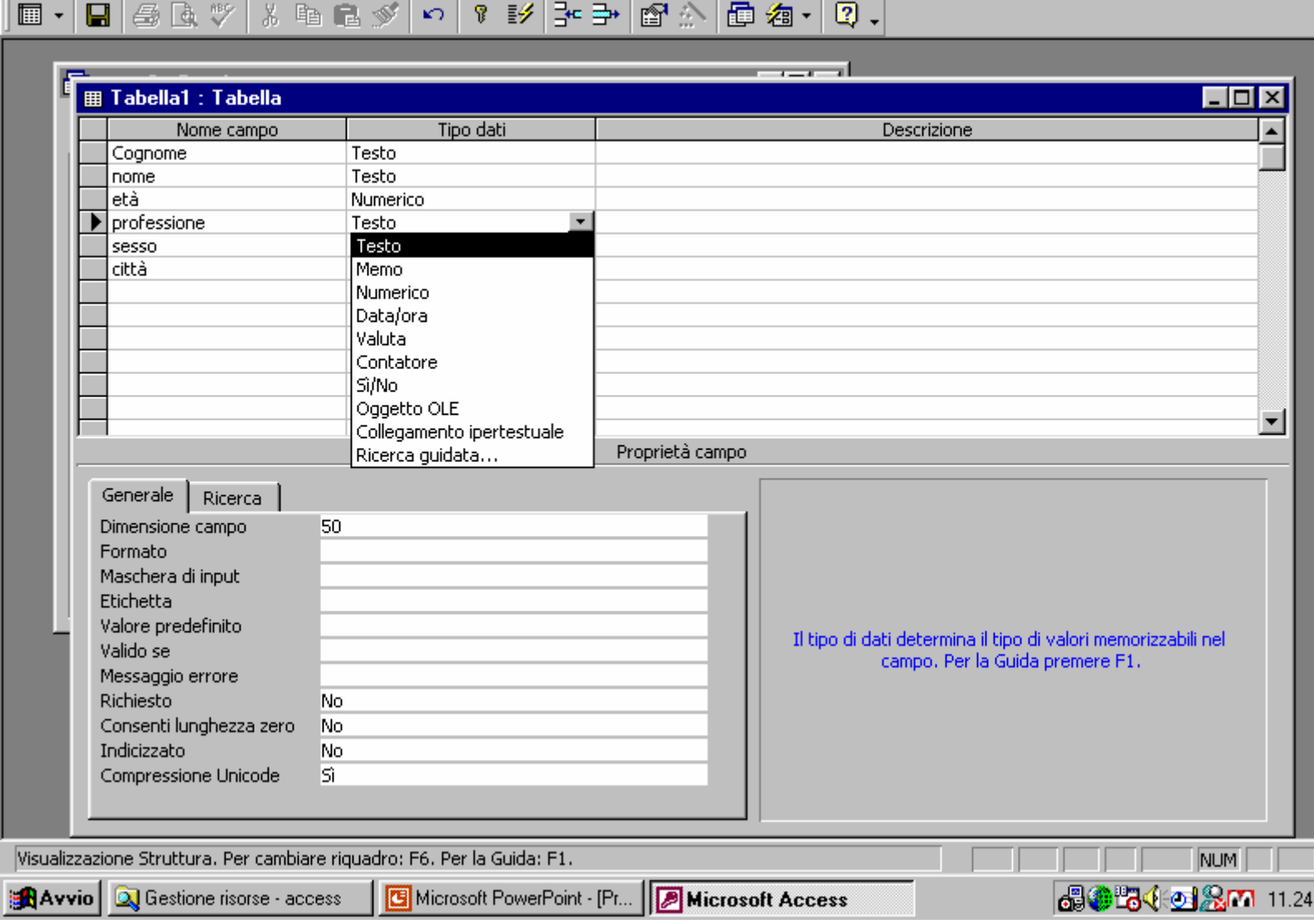

Ci possono essere campi di testo-numerici-contatori-ecc.  $\overline{7}$ 

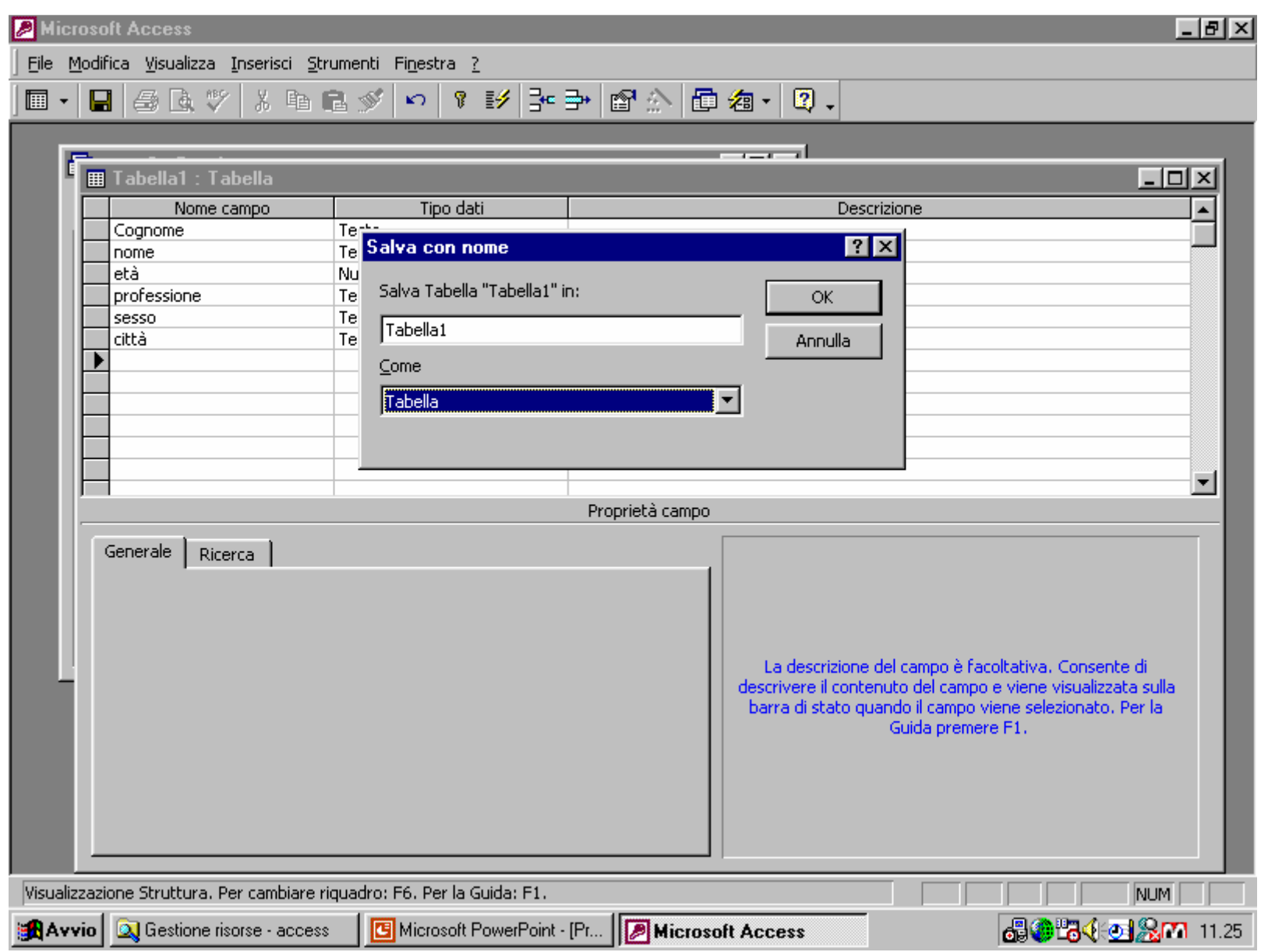

#### Alla fine dell'inserimento si assegna un nome alla tabella 8

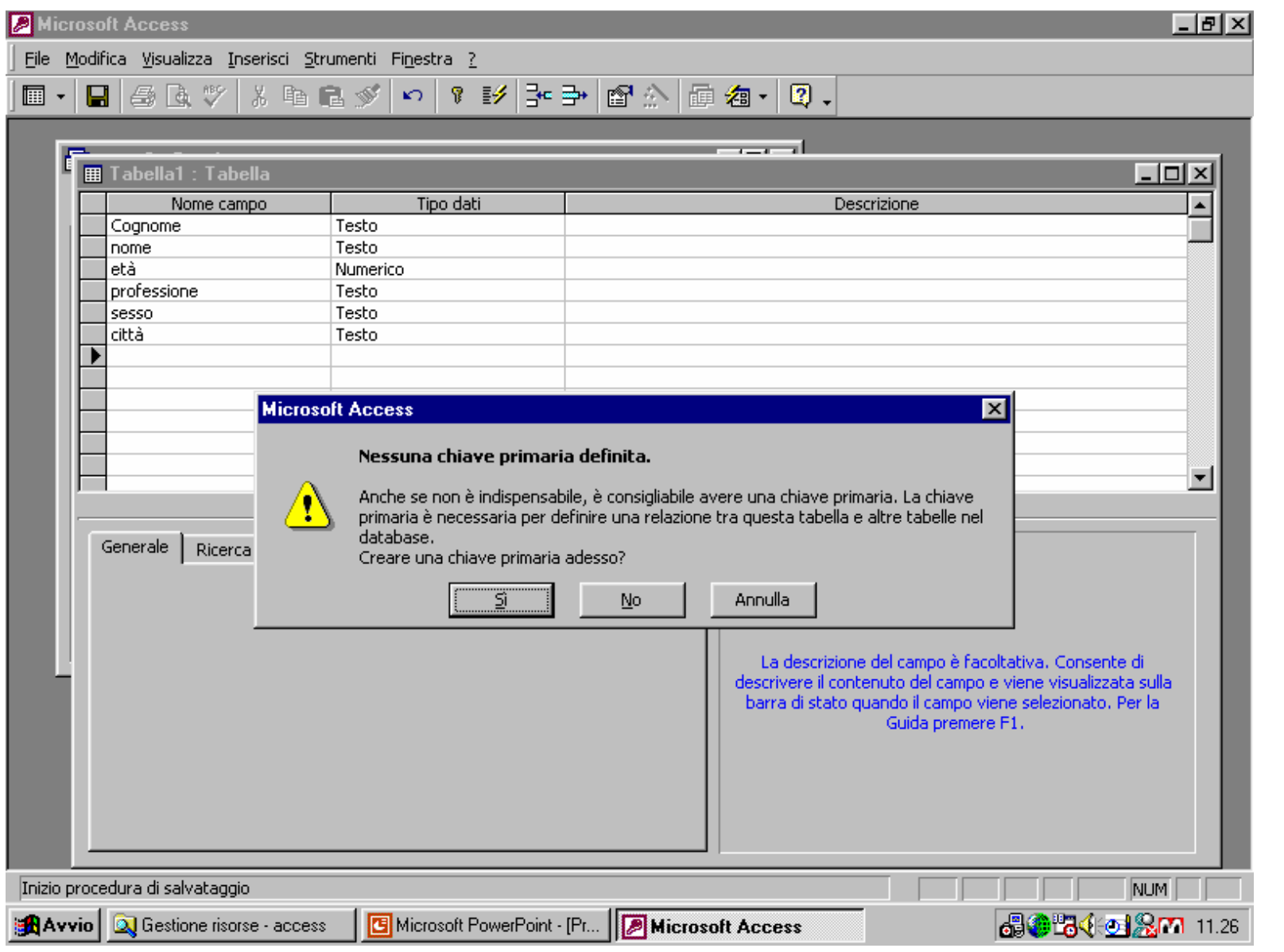

Bisogna definire una chiave primaria (se non viene definita viene assegnato un campo contatore)

### **ESEMPIO DI RELAZIONI TRA TABELLE**

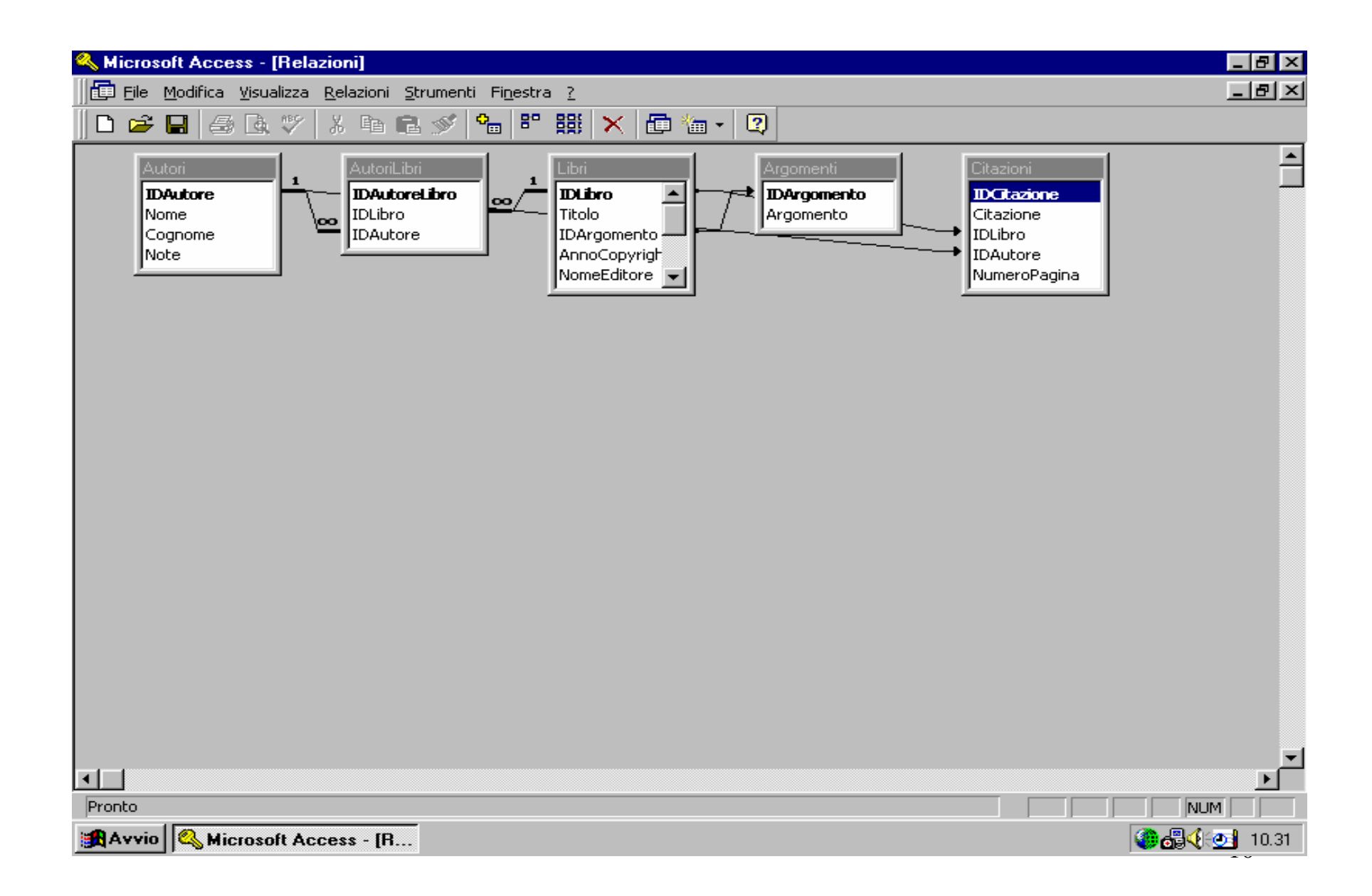

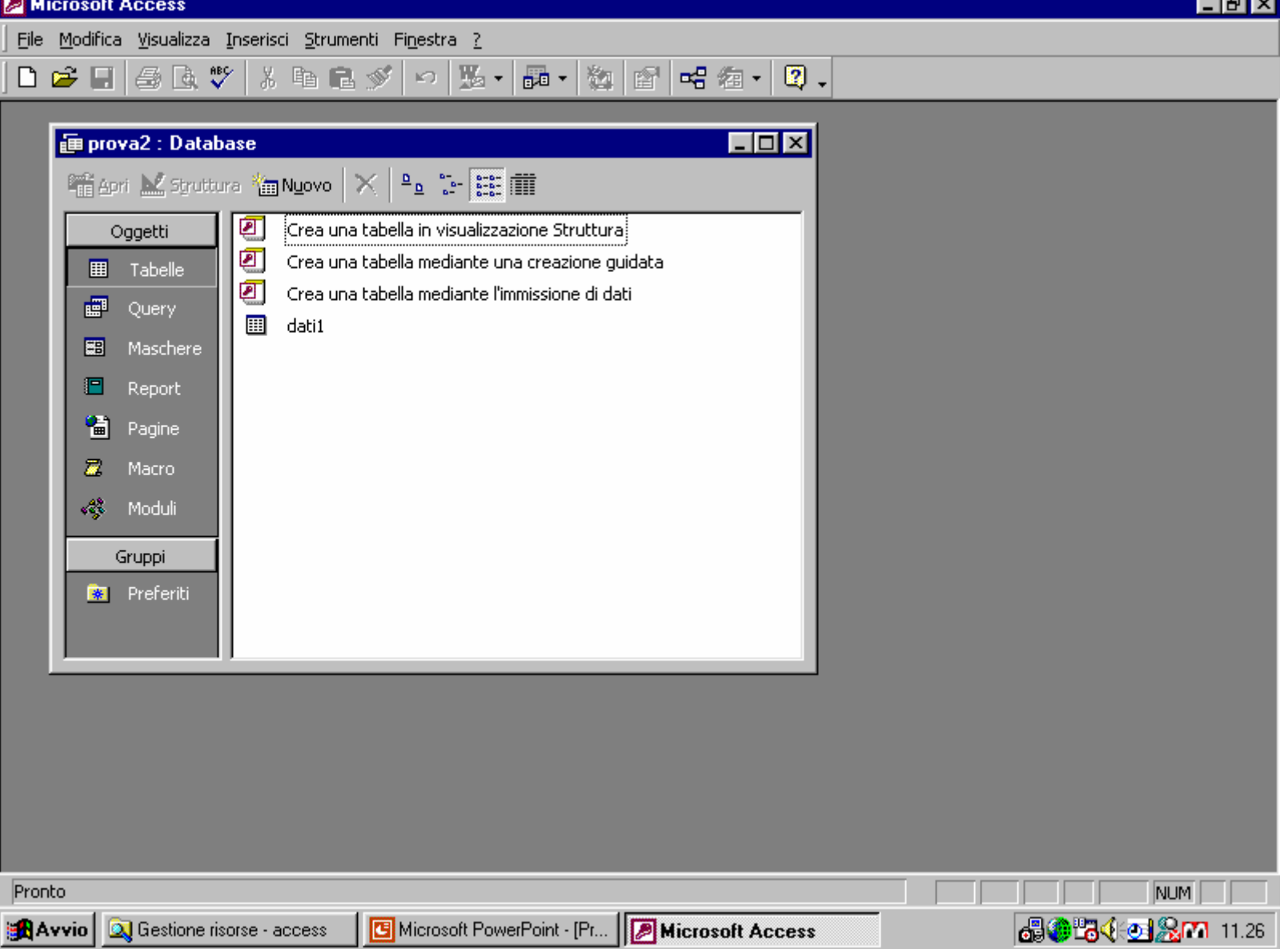

Le Maschere sono essenziali per poter visualizzare le tabelle 11

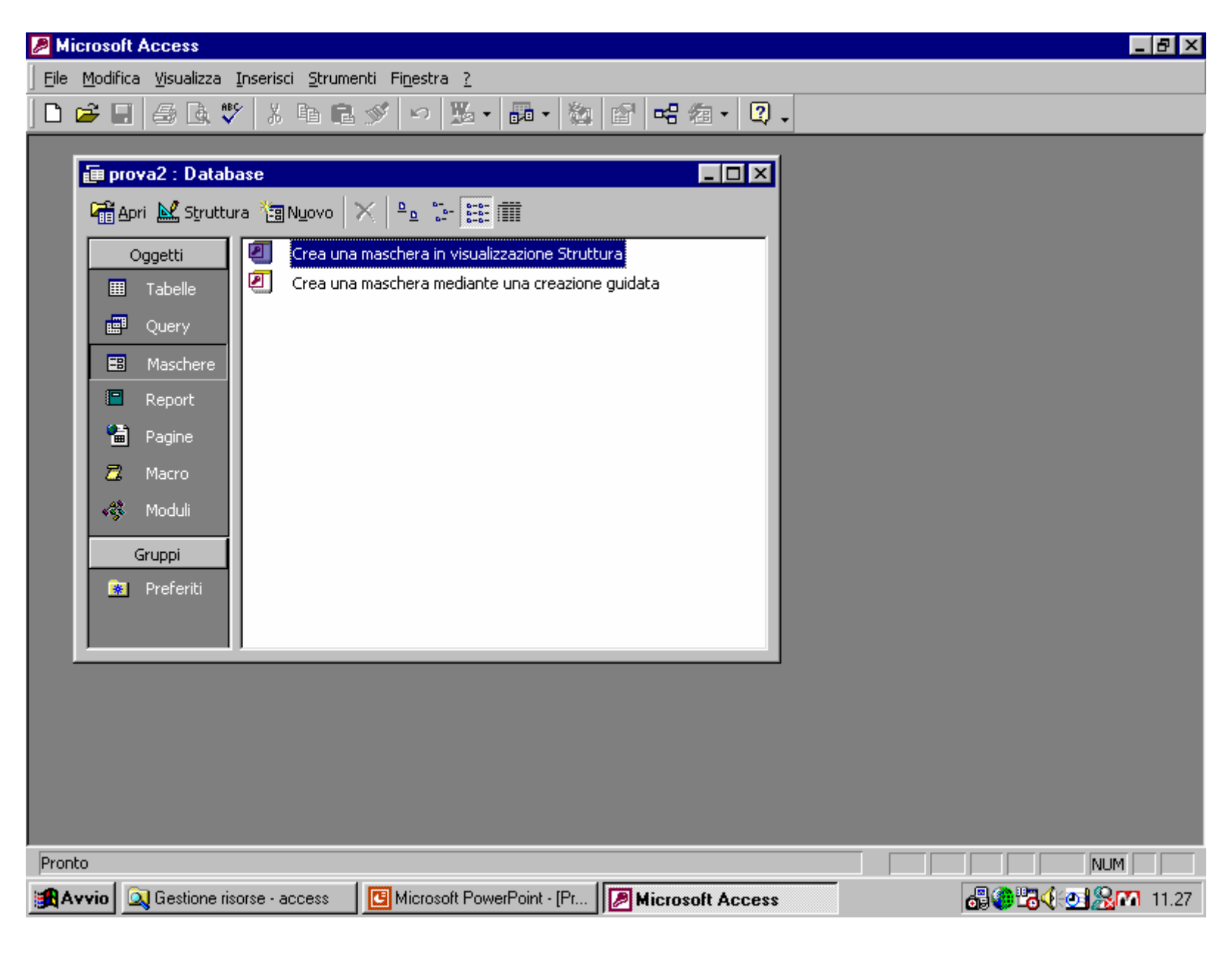

Fase di creazione di una maschera (1) 12

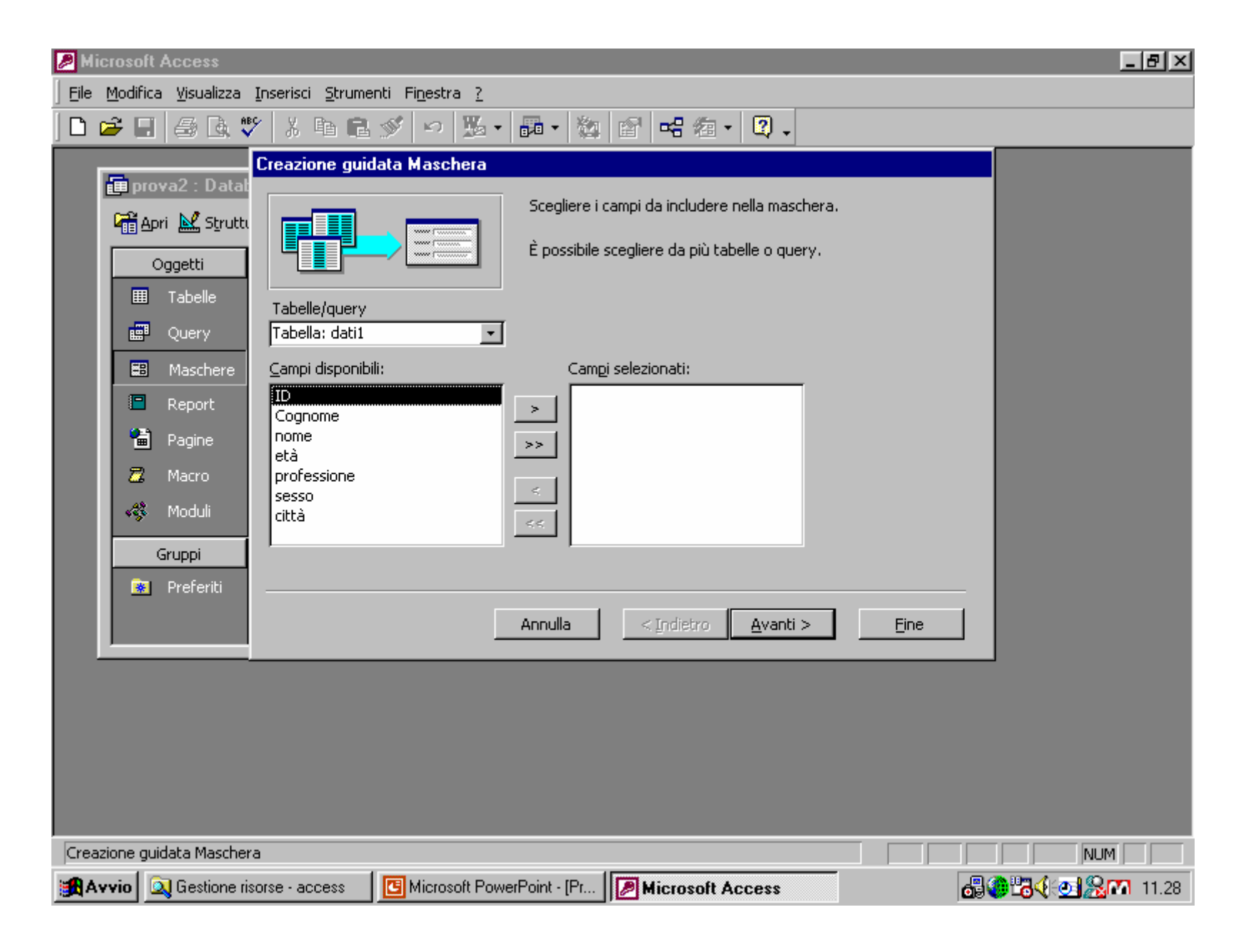

Trasferimento dei campi nella maschera (2) 13

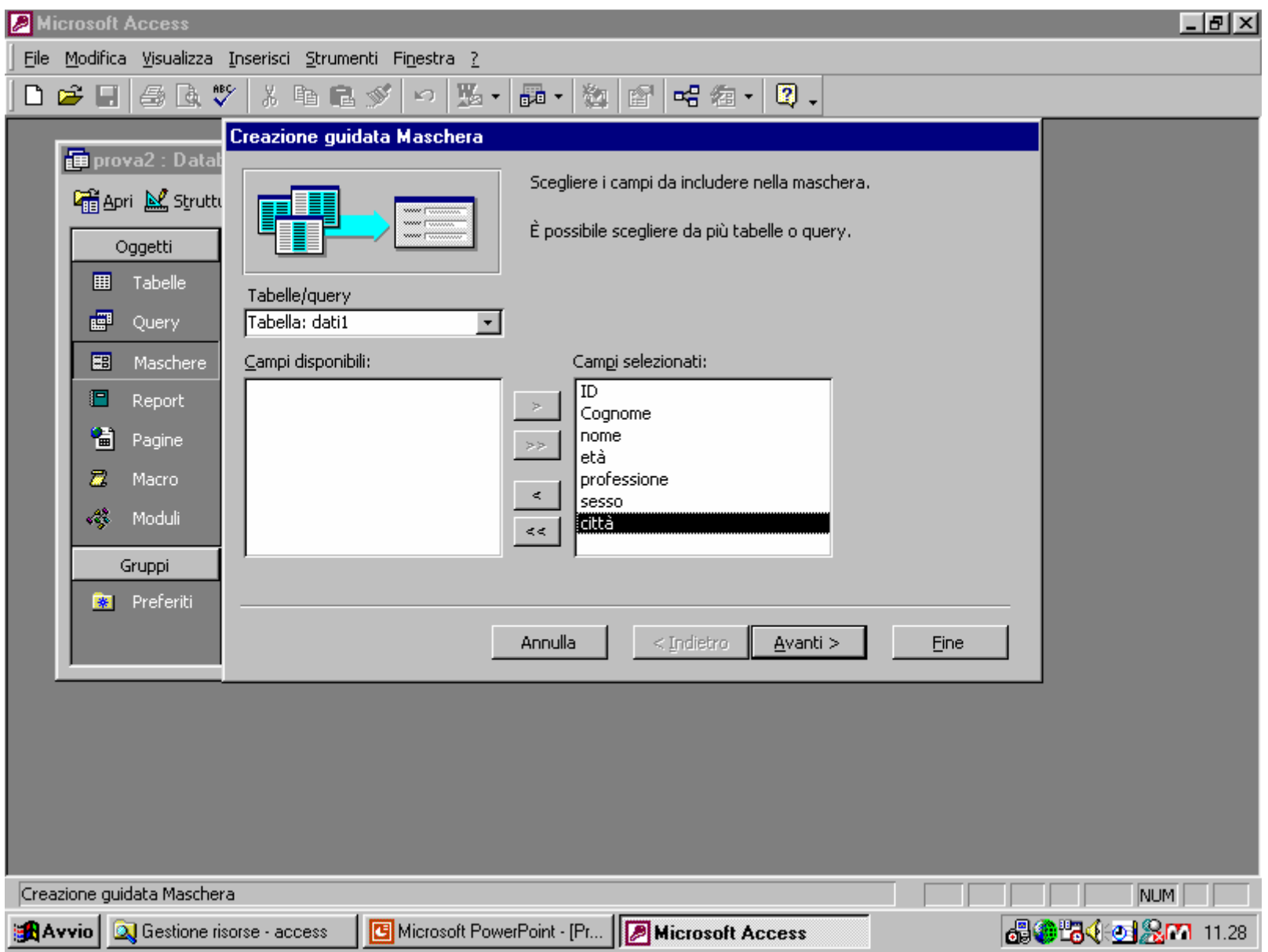

Elenco dei campi selezionati (3)<sup>14</sup>

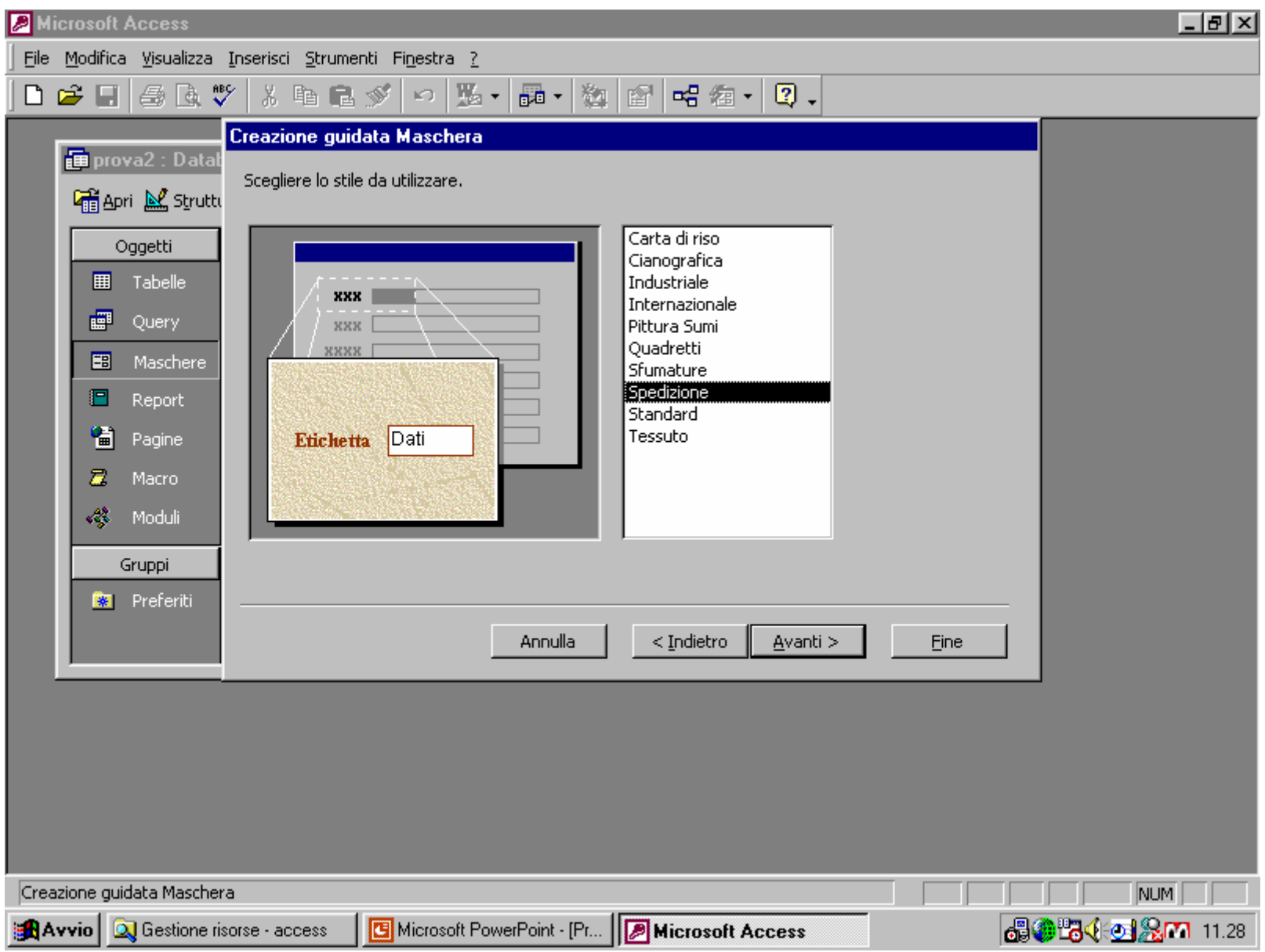

## Scelta del modello/stile della maschera (4) 15

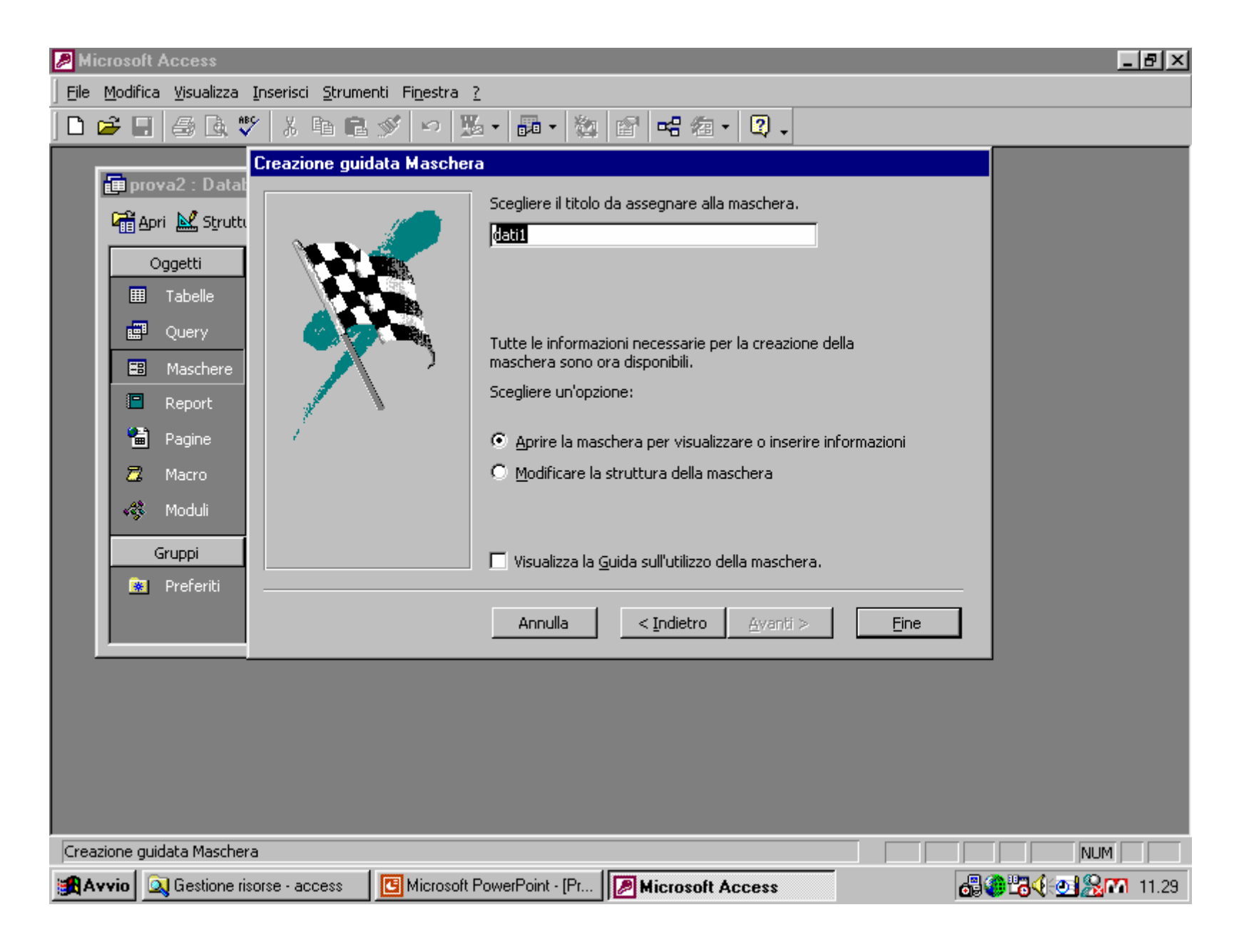

Assegnazione del nome della maschera (5) 16

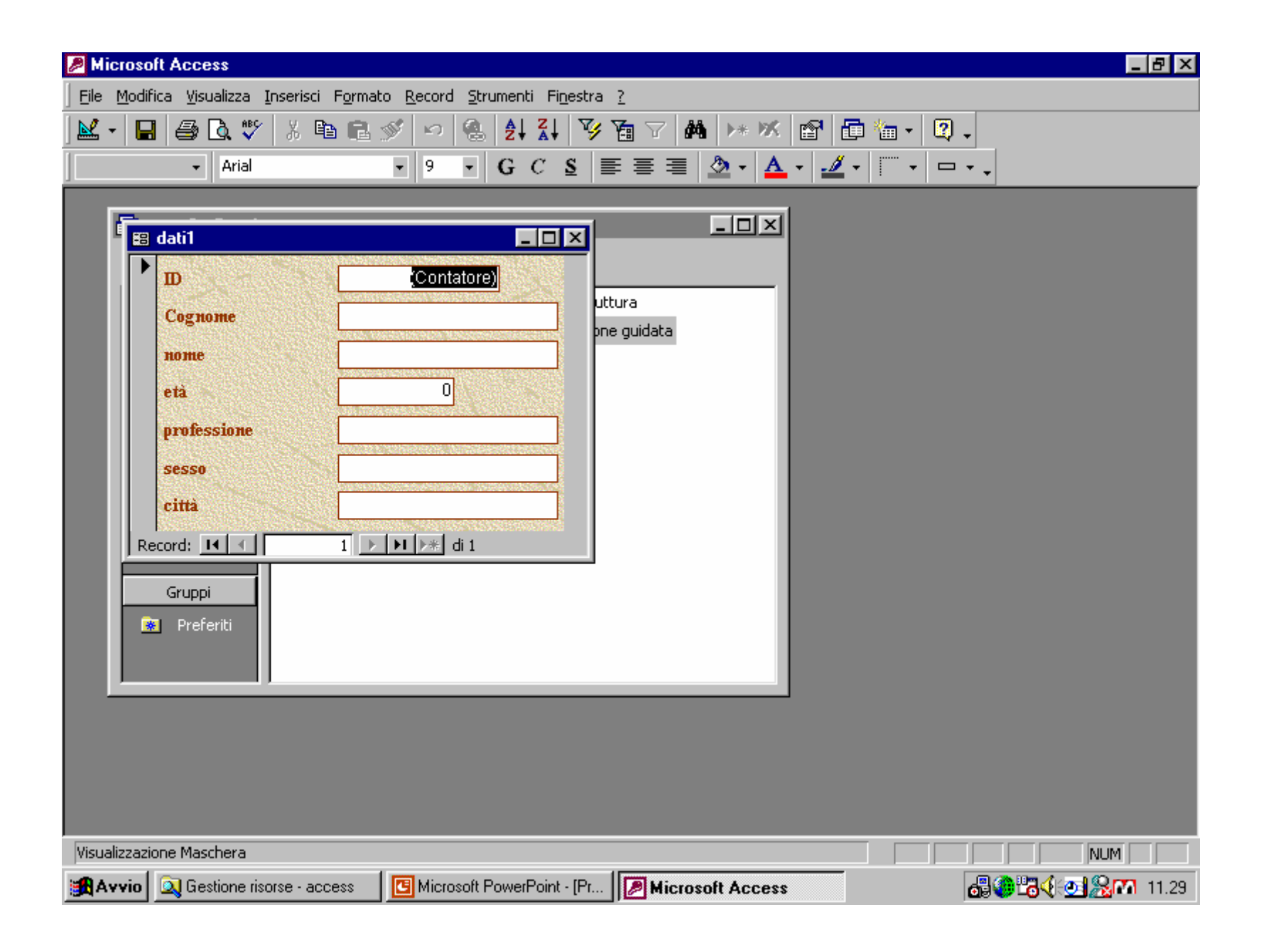

### Visualizzazione della maschera (6) 17

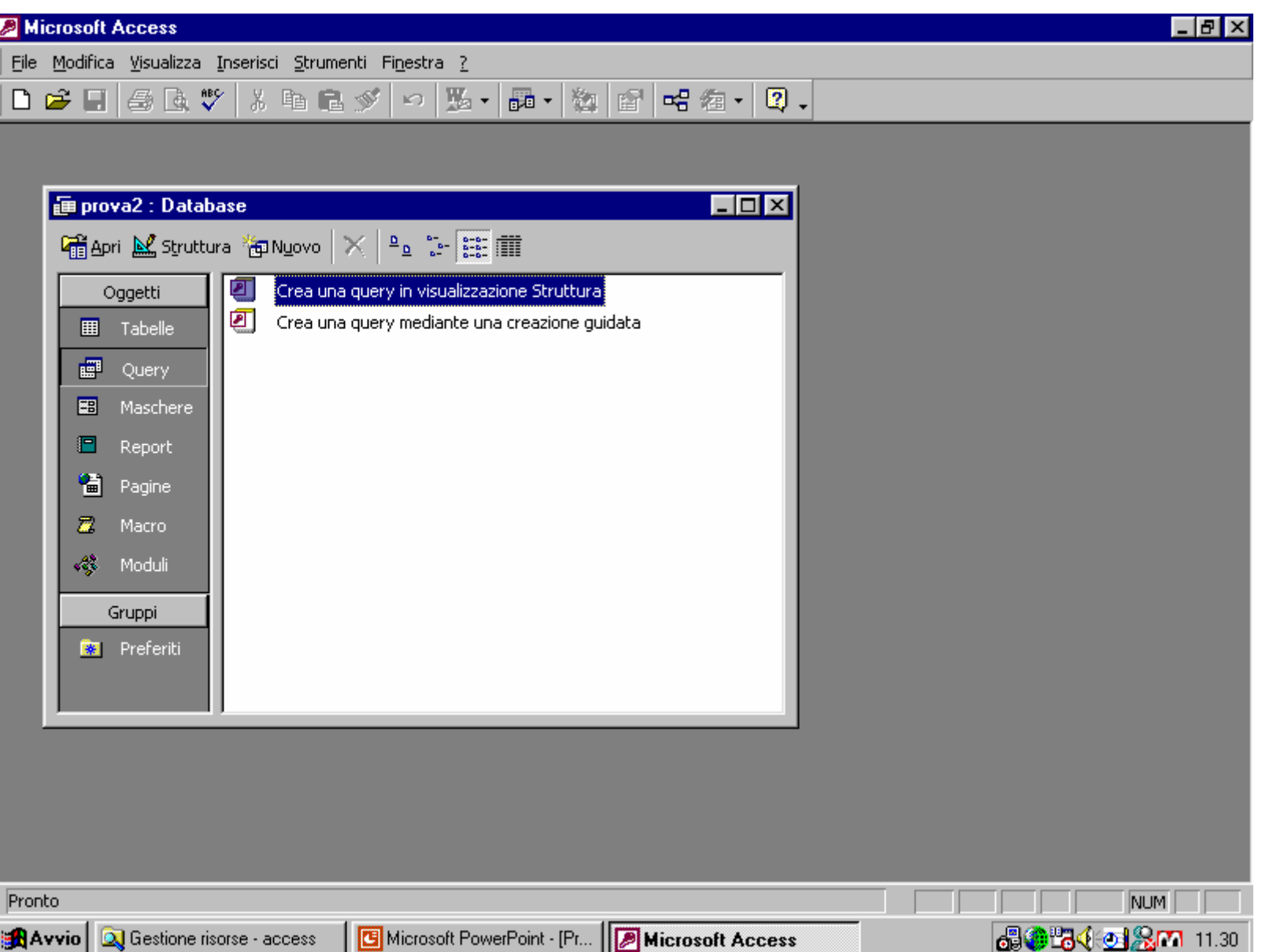

Fase di creazione di una query (1) 18

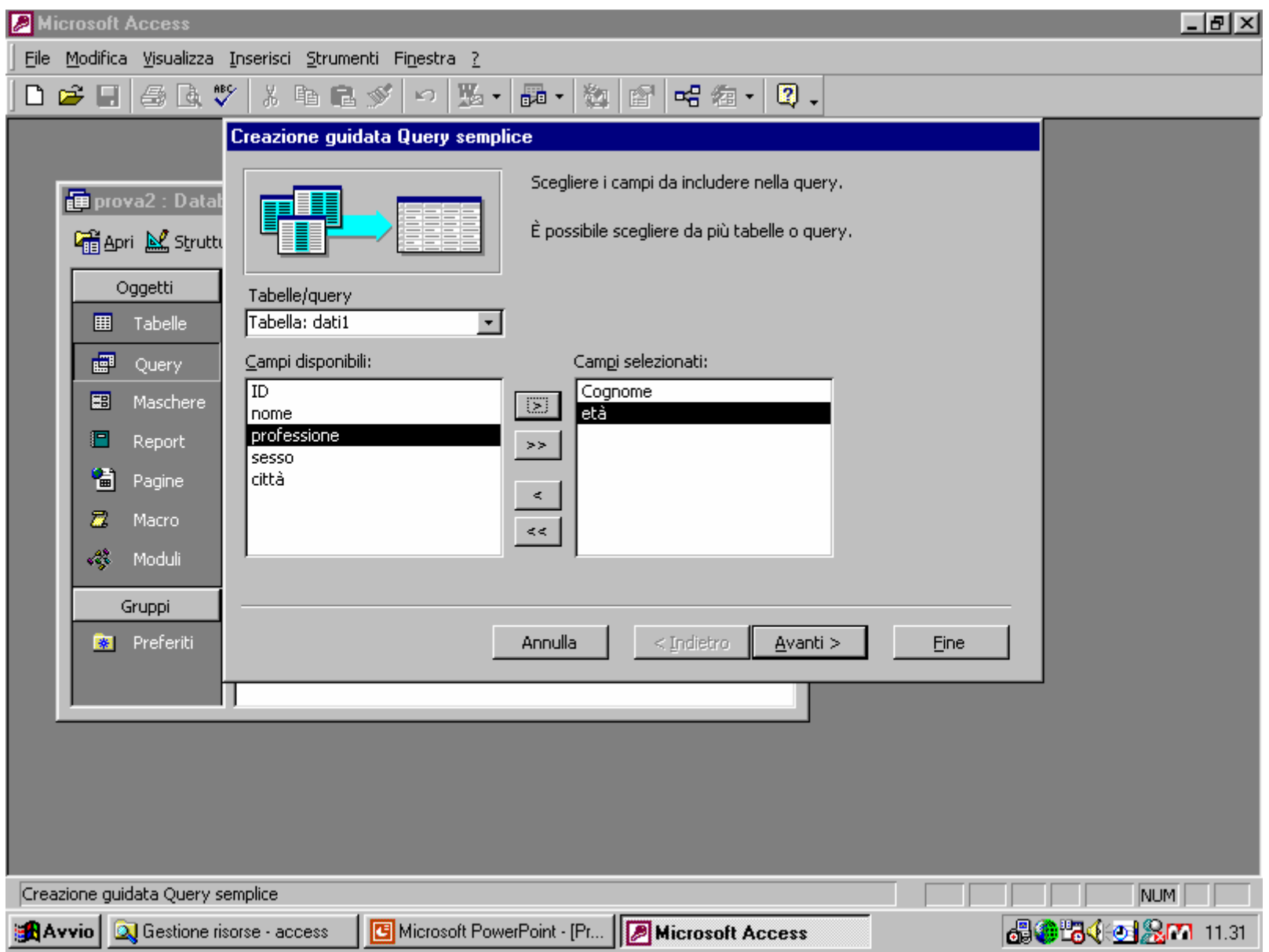

#### Scelta dei campi da includere nella query (2) 19

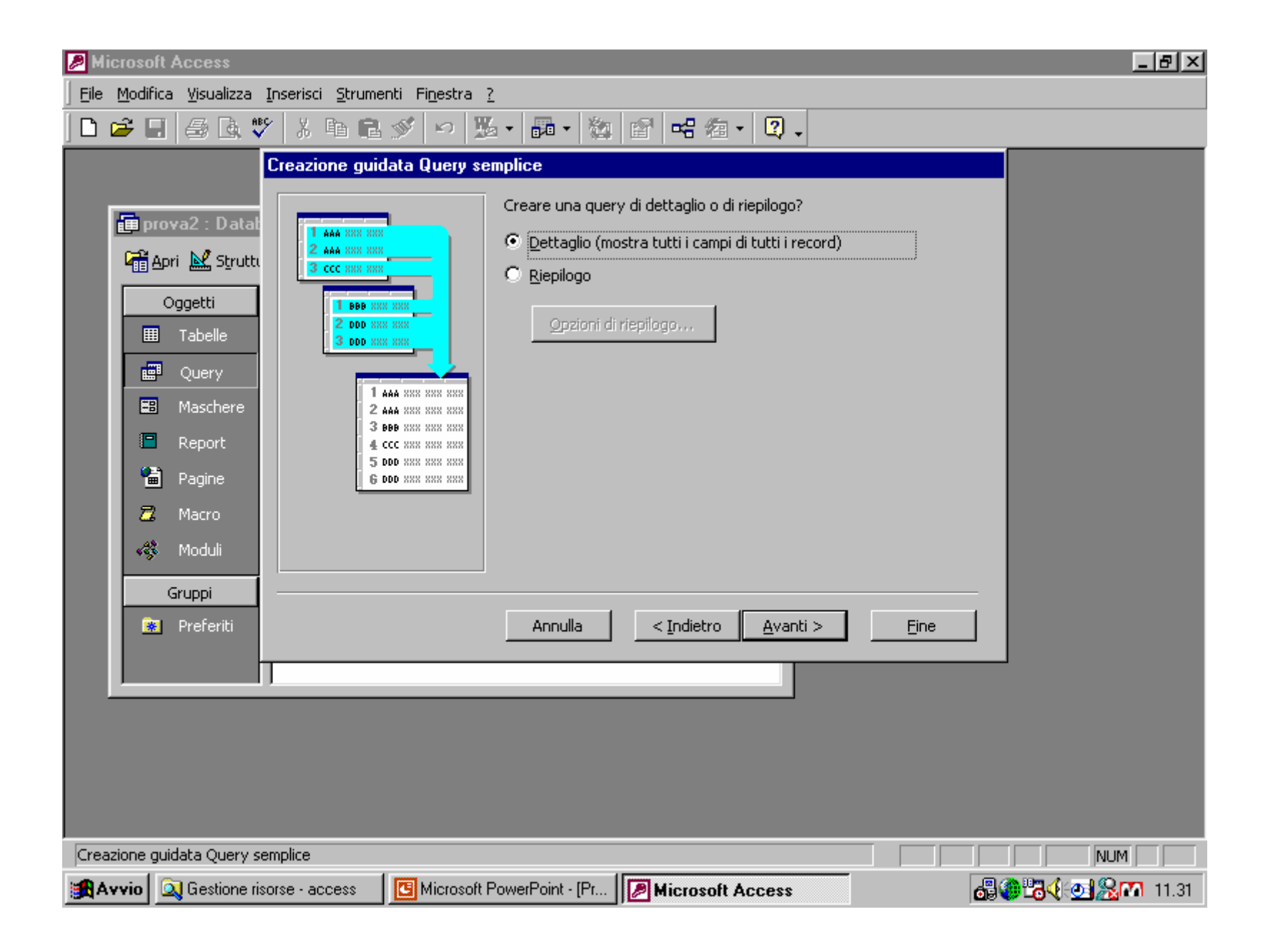

## Scelta query di dettaglio o di riepilogo (3)

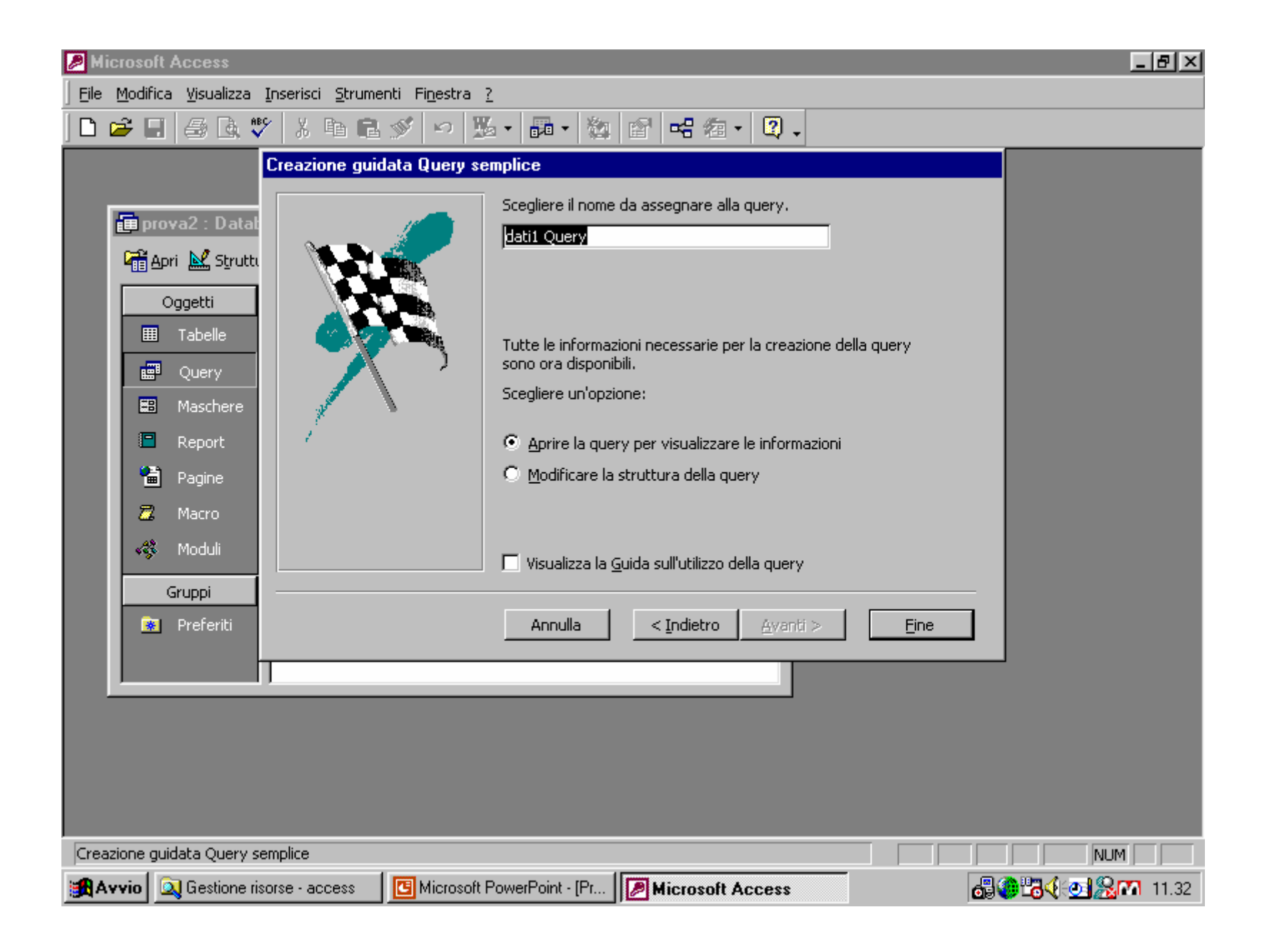

### Scelta del nome da assegnare (4)

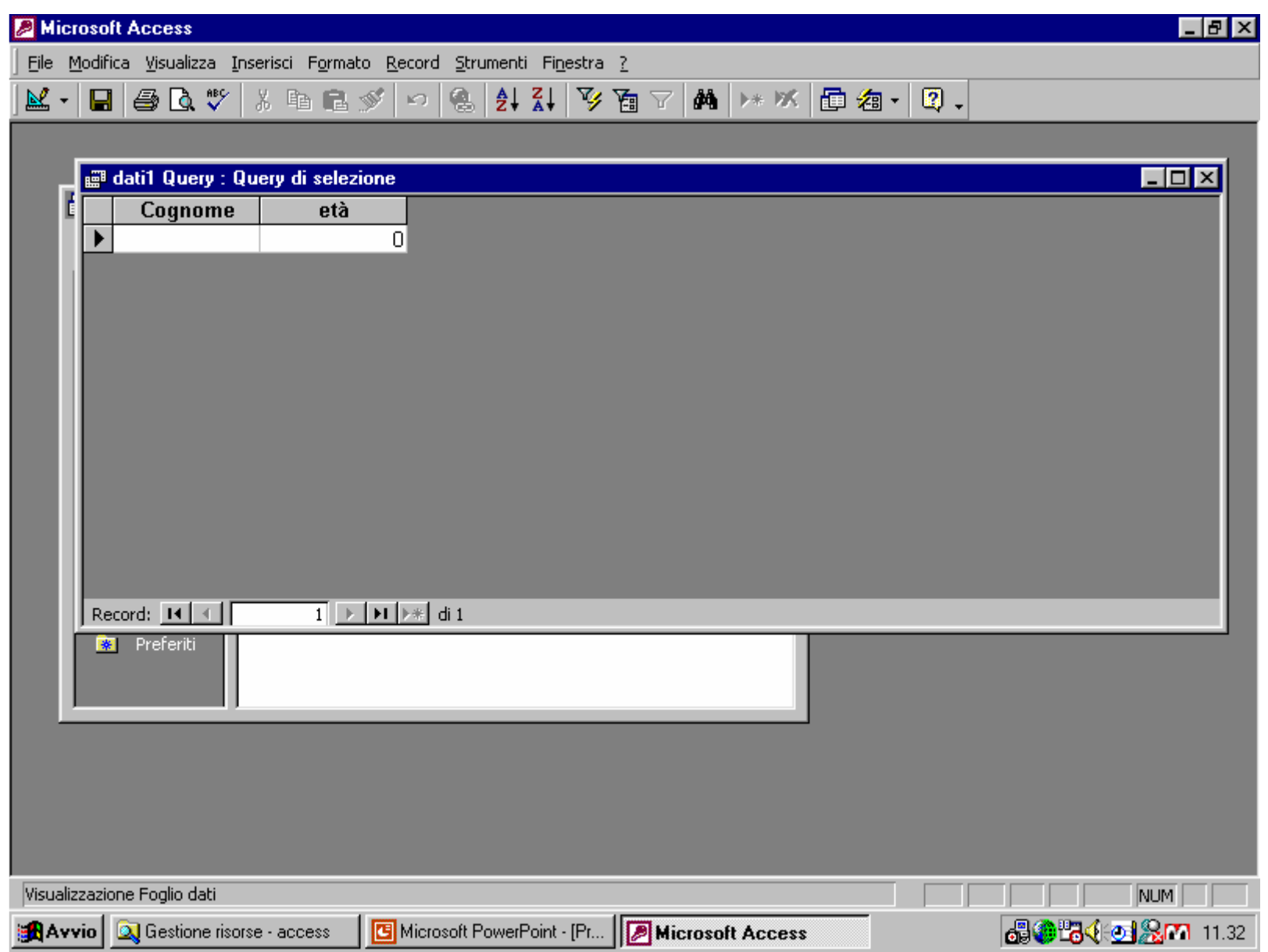

Visualizzazione dei campi scelti (5)<sup>22</sup>

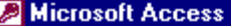

 $\Box$ elx

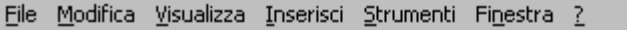

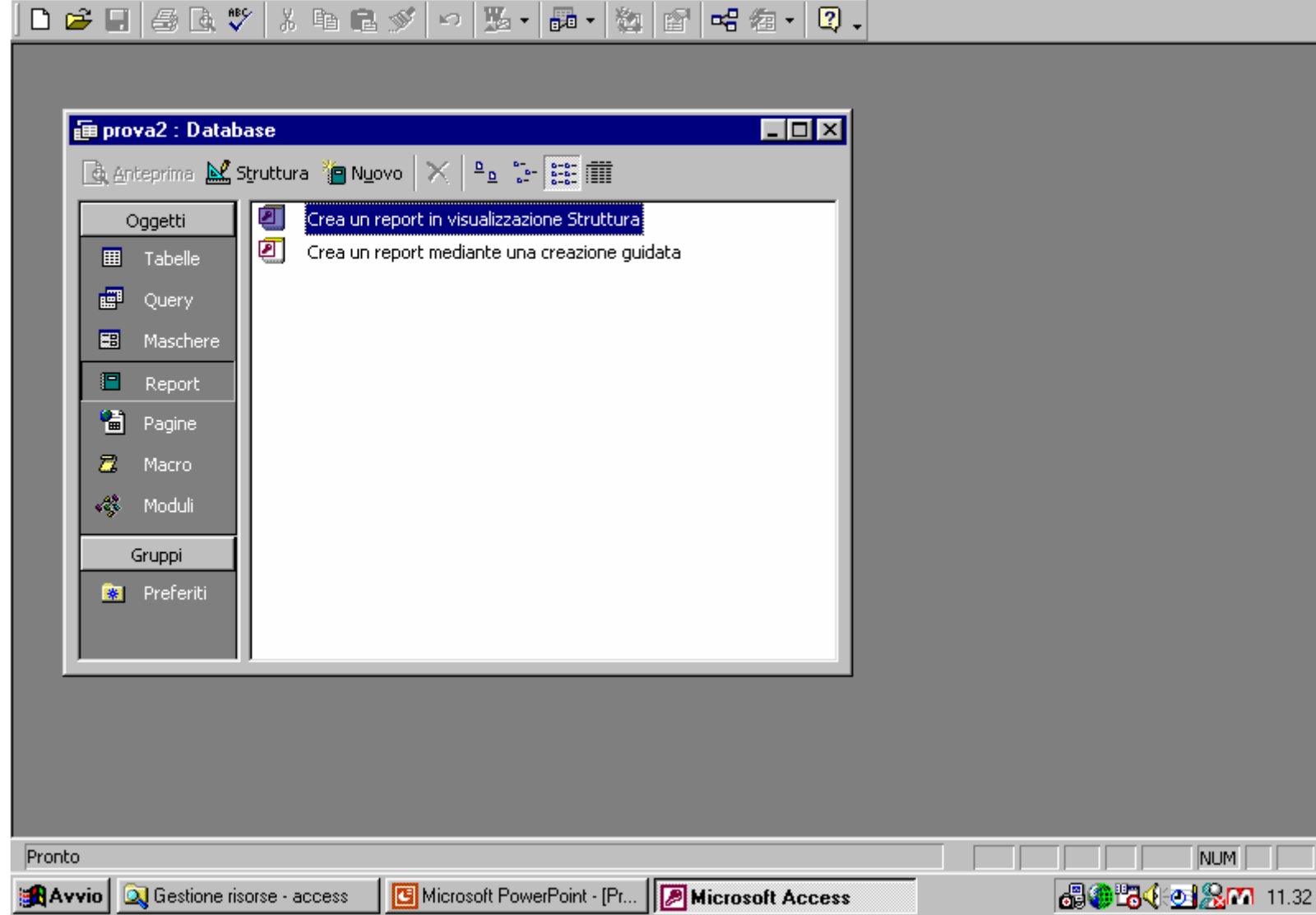

Creazione di un report (stampa) (1) 23

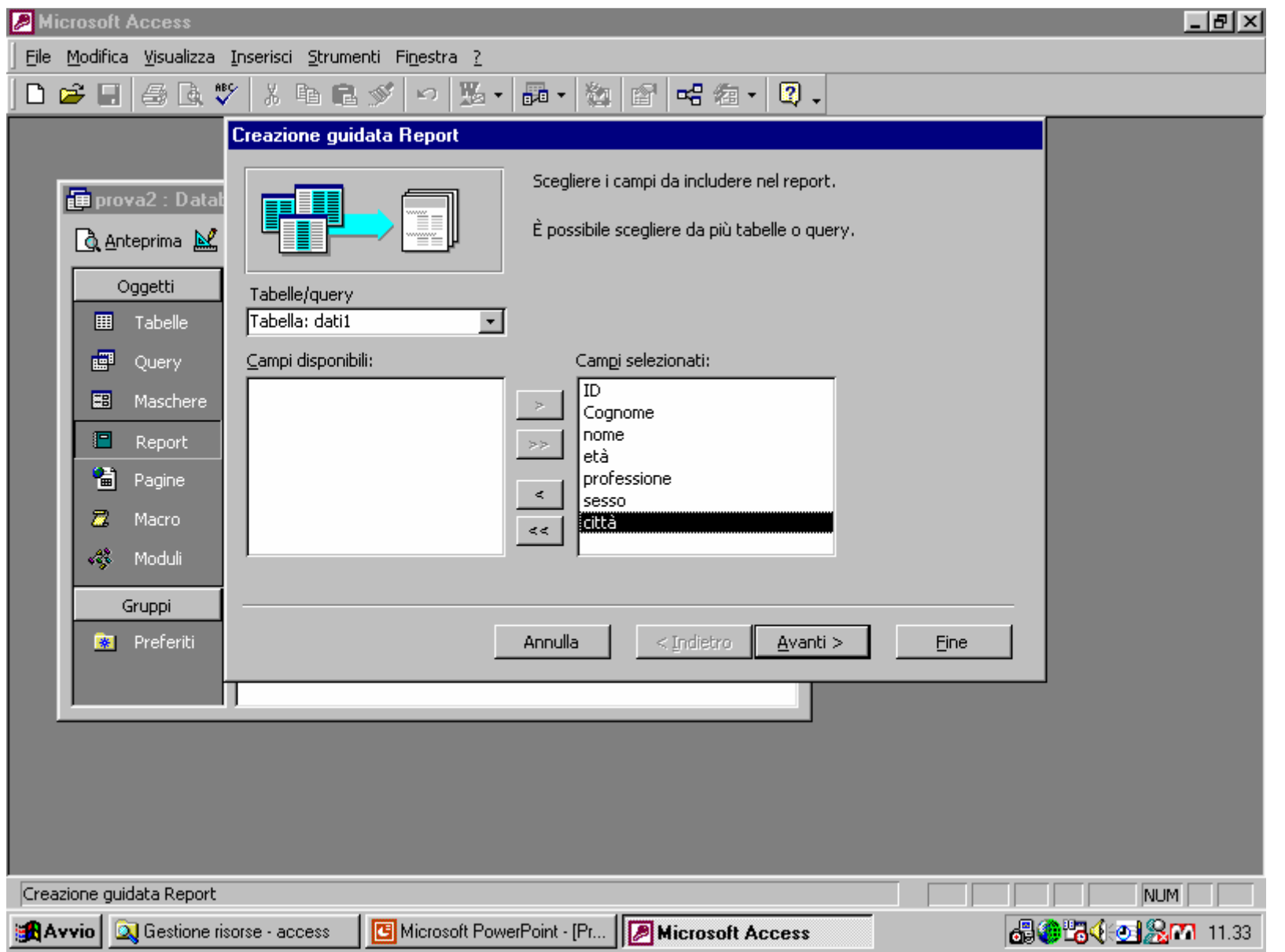

## Scelta campi da stampare (2)

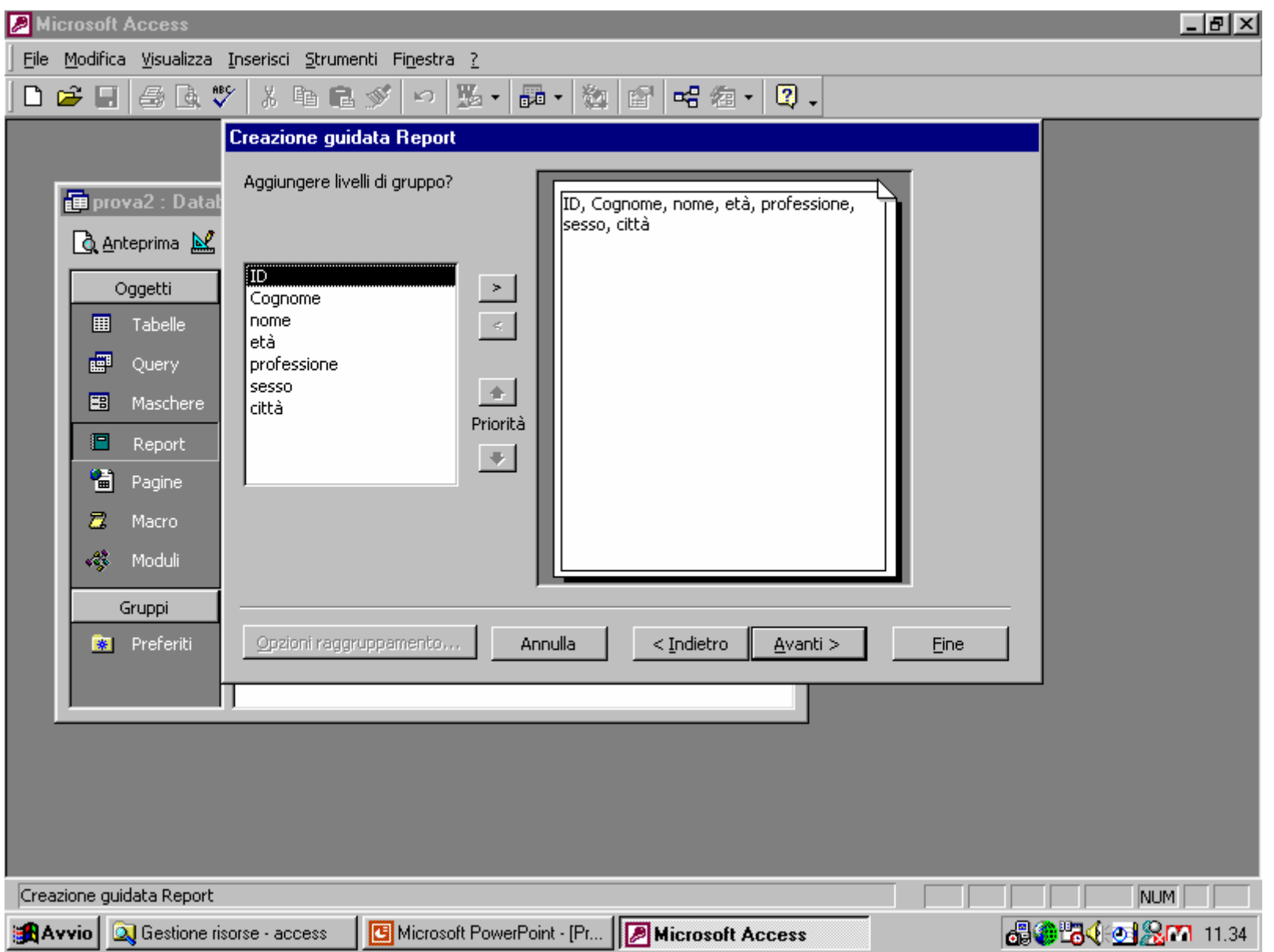

## Aggiunta livelli di gruppo (3)<sup>25</sup>

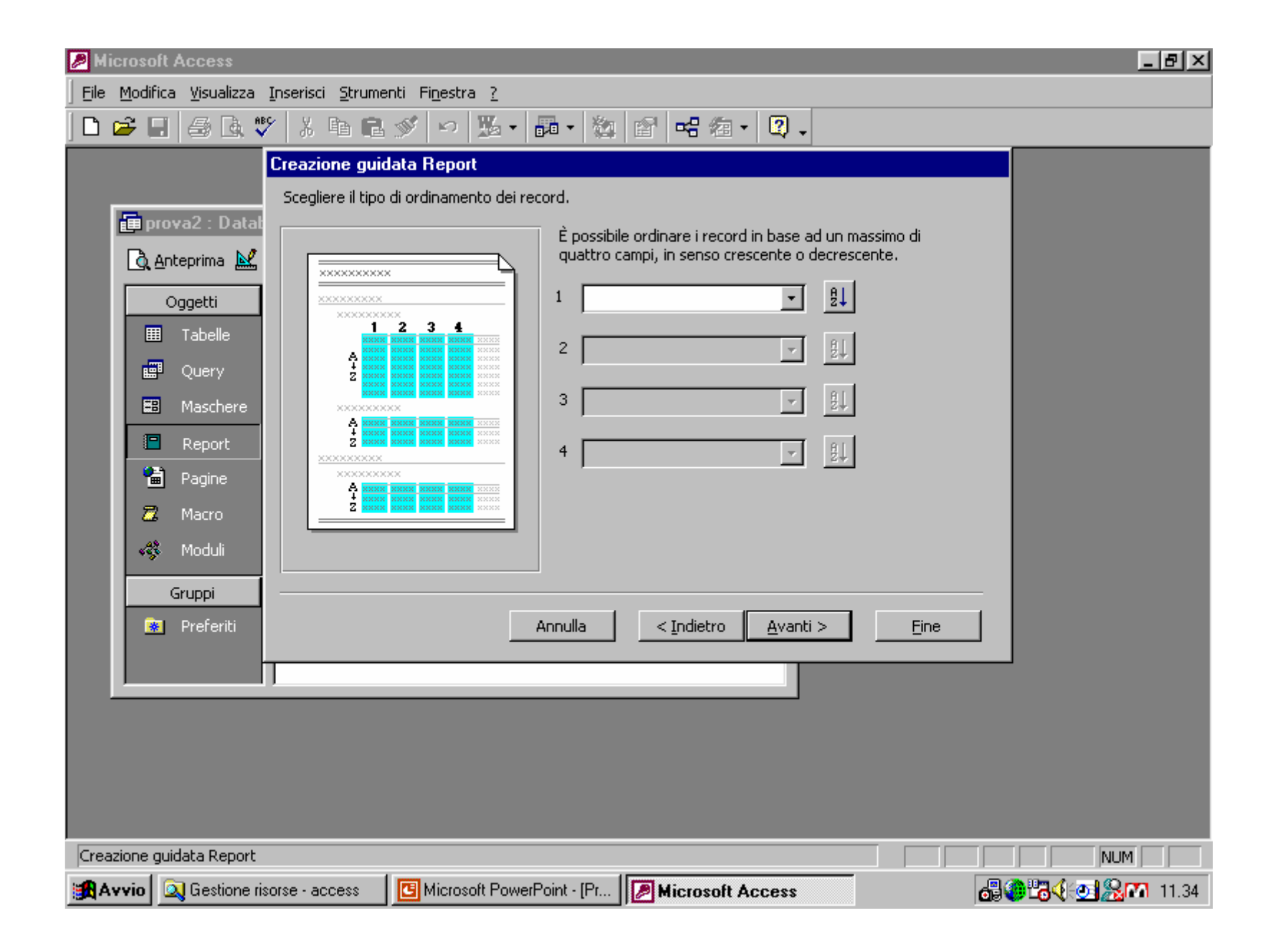

Fase di ordinamento dei record (4)<sup>26</sup>

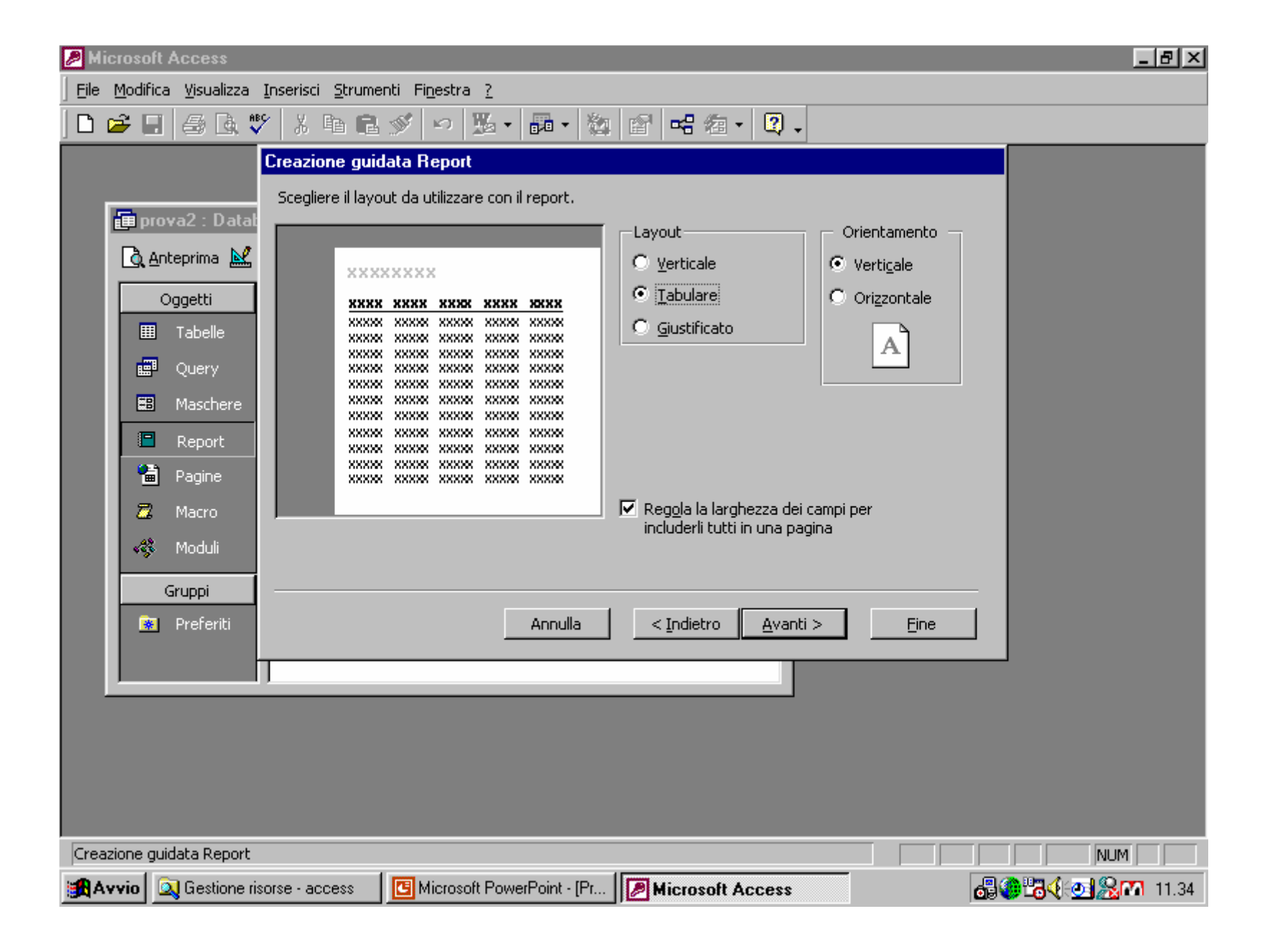

Scelta del layout da utilizzare con il report (5)

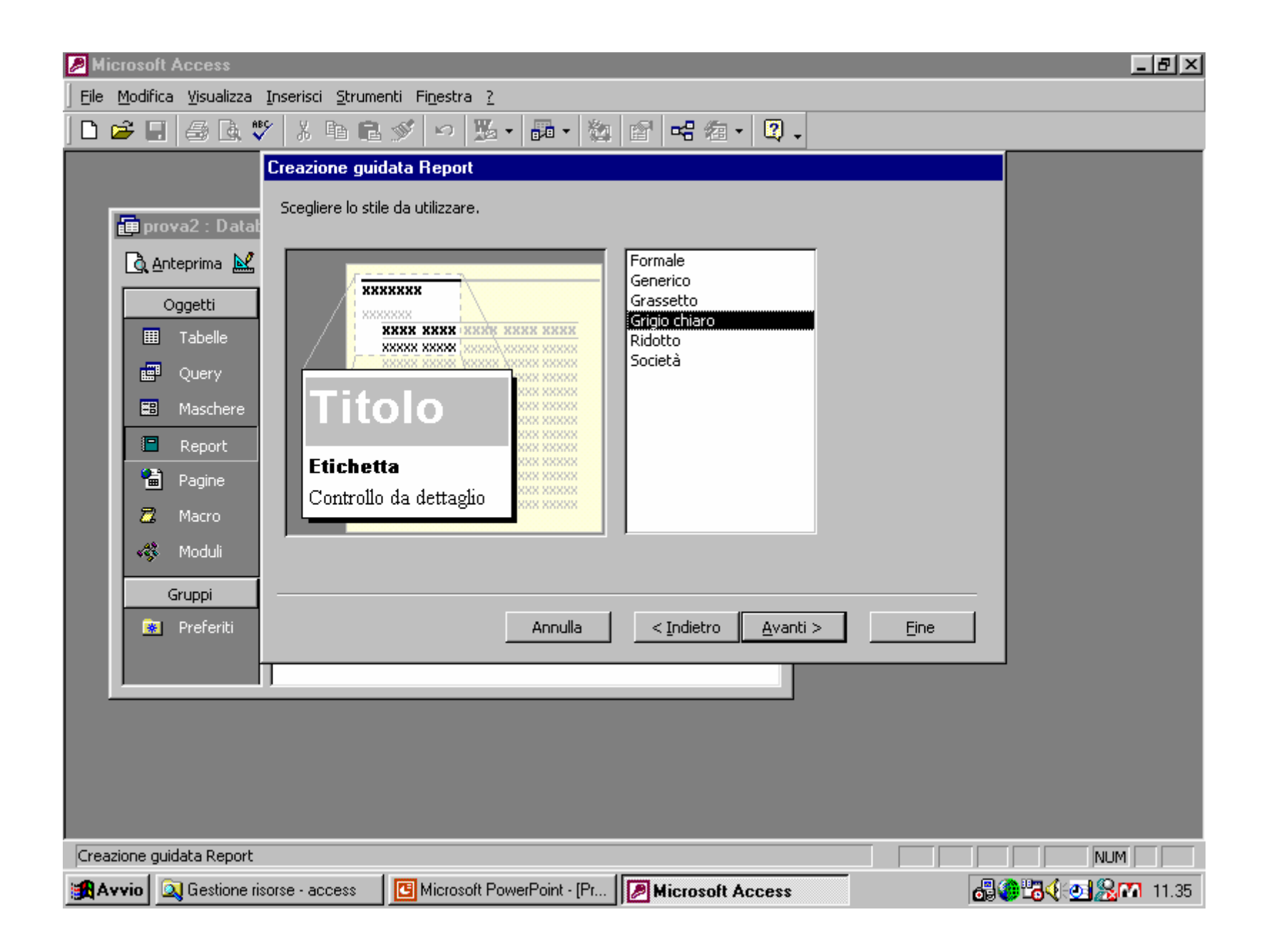

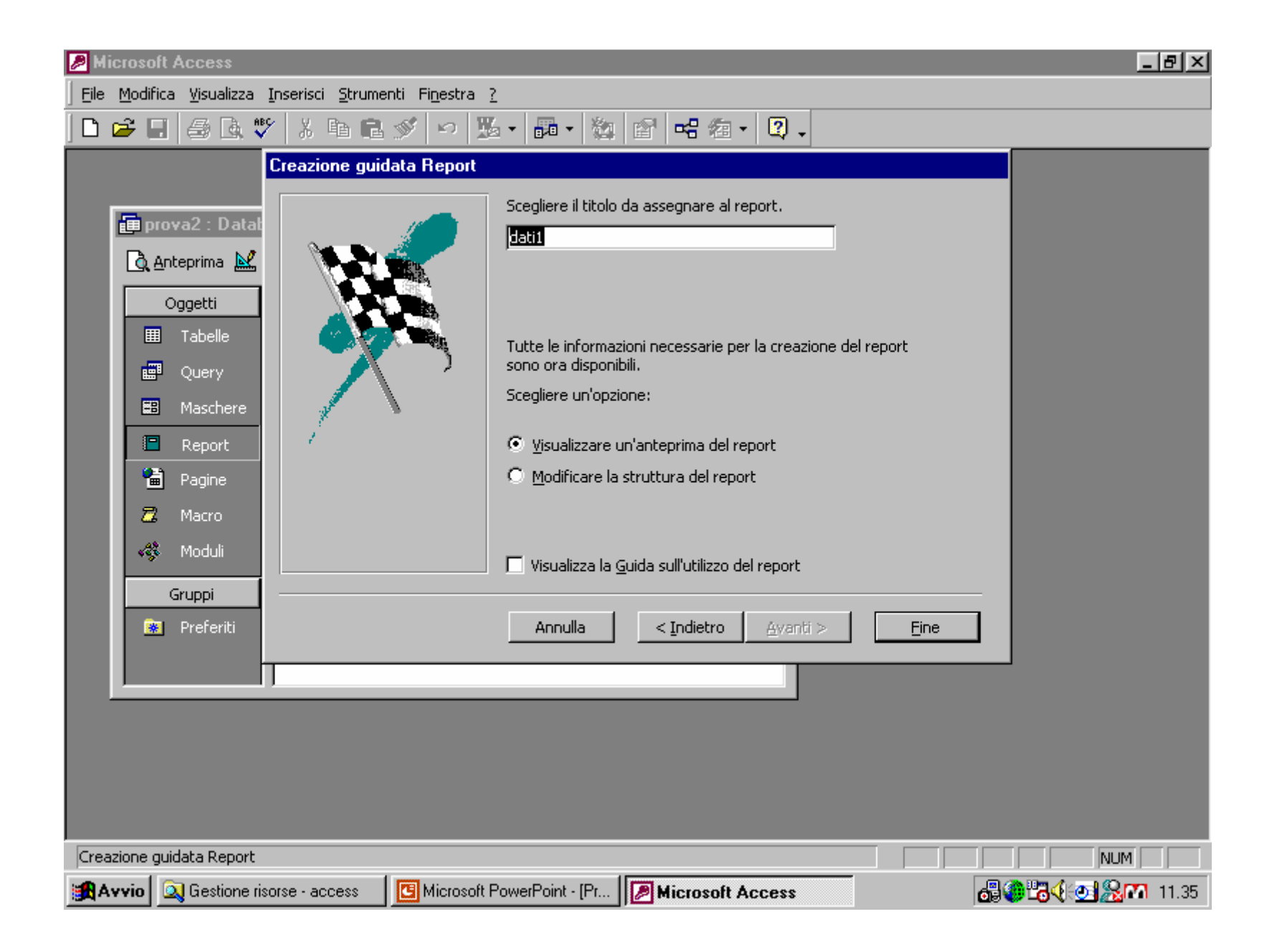

### Nome da assegnare al report (7)

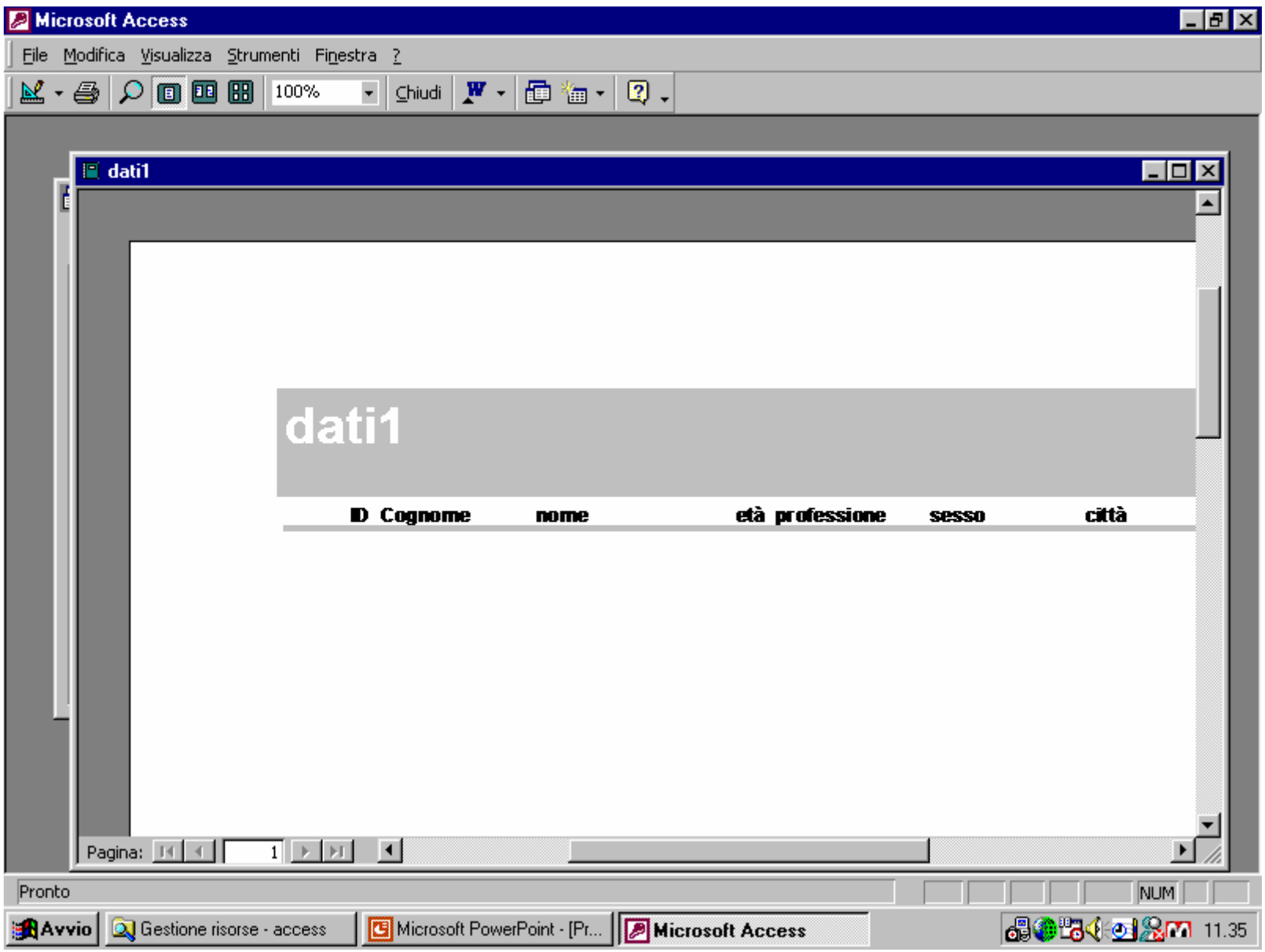

Visualizzazione del report (8)

# 1.2 I database

Una delle applicazioni più frequenti dell'informatica è la archiviazione e catalogazione di grandi quantità di dati.

Chiunque abbia scritto una tesi di laurea o si sia comunque accinto ad un lavoro di una certa dimensione, si sarà trovato sicuramente nella necessità di depositare da qualche parte e organizzare delle informazioni, da utilizzare man mano. Solitamente, queste raccolte vengono organizzate in modo che la ricerca di un particolare dato o gruppo sia agevole, per esempio ordinandoli in ordine alfabetico, come nelle rubriche telefoniche, o raggruppandoli per categorie e così via.

Il termine usato in informatica per indicare una raccolta di dati è database.

Una rubrica telefonica, un'agenda, un libro di ricette, sono tutti esempi di database.

L'utilizzo dei mezzi informatici, ha permesso di espandere notevolmente le potenzialità dei database, consentendo archiviazioni di enormi quantità di dati in pochissimo spazio, ricerche velocissime e strutturazioni piuttosto complesse e versatili.

#### 1.3 Record e campi

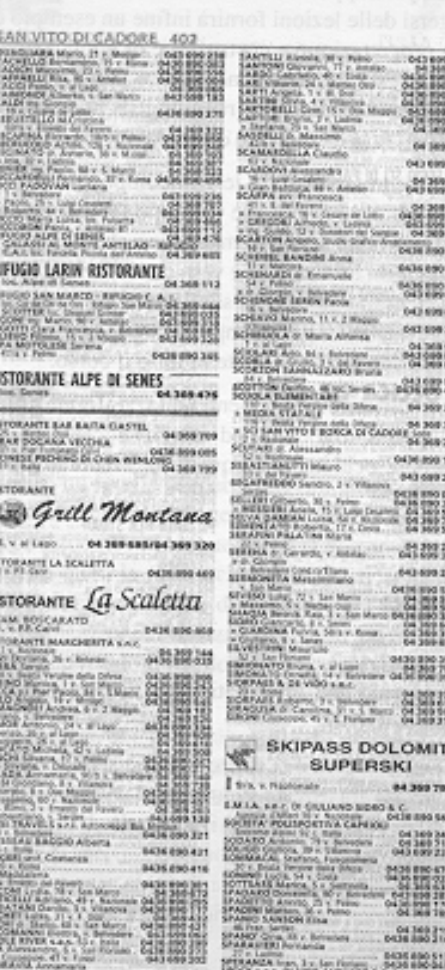

)sservando una normale rubrica telefonica, si può osservare che i dati ono organizzati nel seguente modo:

- · Gli utenti (i dati) sono raggruppati per comune di appartenenza
- · I comuni sono ordinati alfabeticamente.
- · Ogni dato è suddiviso in quattro campi: cognome, nome, indirizzo, numero telefonico.
- · I dati sono ordinati alfabeticamente nel campo cognome.
- · A parità di cognome, sono ordinati alfabeticamente per nome.

Riassumendo:

Frammento di elenco

telefonico

- per ogni utente viene fornito nome, cognome, indirizzo, comune di appartenenza e numero telefonico:
- gli utenti sono raggruppati e ordinati per comune di appartenenza. cognome, nome.

Nel linguaggio informatico, se la rubrica telefonica è il database, nome, cognome, indirizzo, comune di appartenenza e numero telefonico sono detti campi; ogni utente è un record.

Da notare che i campi sono determinati *prima* di inserire i dati, fanno cioè parte della struttura di un database. Nell'organizzare un database, cioè, pensando a come organizzare i dati, si dovranno decidere i campi in cui suddividere ogni singolo dato.

Ogni nuovo utente inserito aggiunge un nuovo record al database: ne modifica la dimensione, ma non la struttura. La rubrica telefonica di Milano sarà molto più grande di quella di Cortina d'Ampezzo, ma strutturalmente identica. Possiede cioè gli stessi campi e gli stessi ordinamenti, soche se molti più record.

AWI